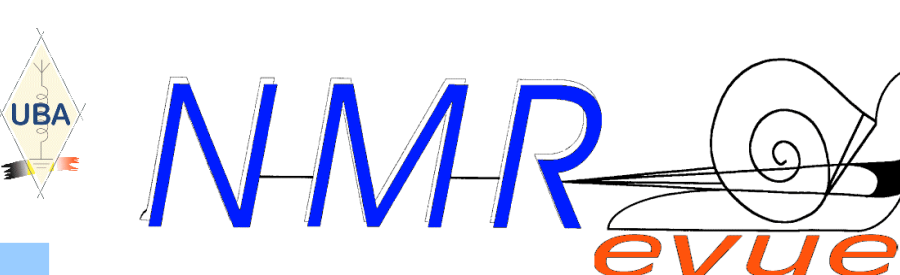

LA RUBRIQUE DES NOUVELLES DE L'UBA RESTE !

LES 60 ANS DU TRANSISTOR

- TRUCS ET ASTUCES POUR AMÉLIORER VOTRE DREMEL

 $\mathsf{C}$ 

- JEUX : UNE PANNE CONCRÈTE SUR UN FT-1000

# INÉDIT : UN TERMINAL AUTONOME MINIATURE PSK ET RTTY

# UNE PREMIÈRE : LA RÉALISATION DE CIRCUITS IMPRIMÉS PAR PHOTOCOPIE !

Et ce

# Testeur régénérateur de condensateurs électrolytiques

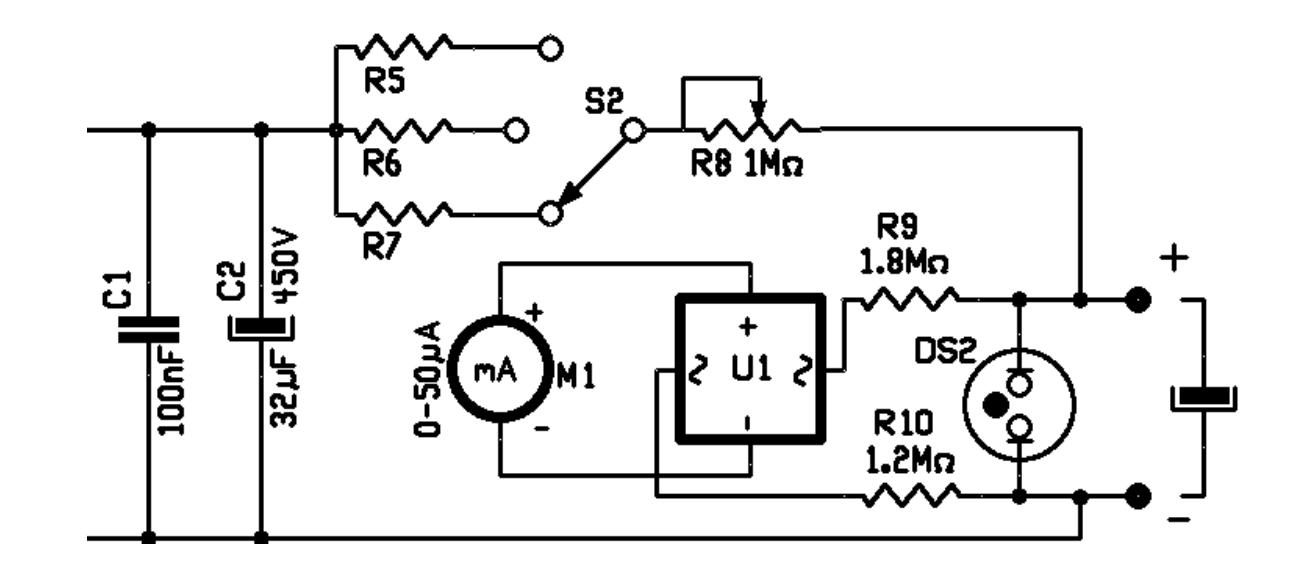

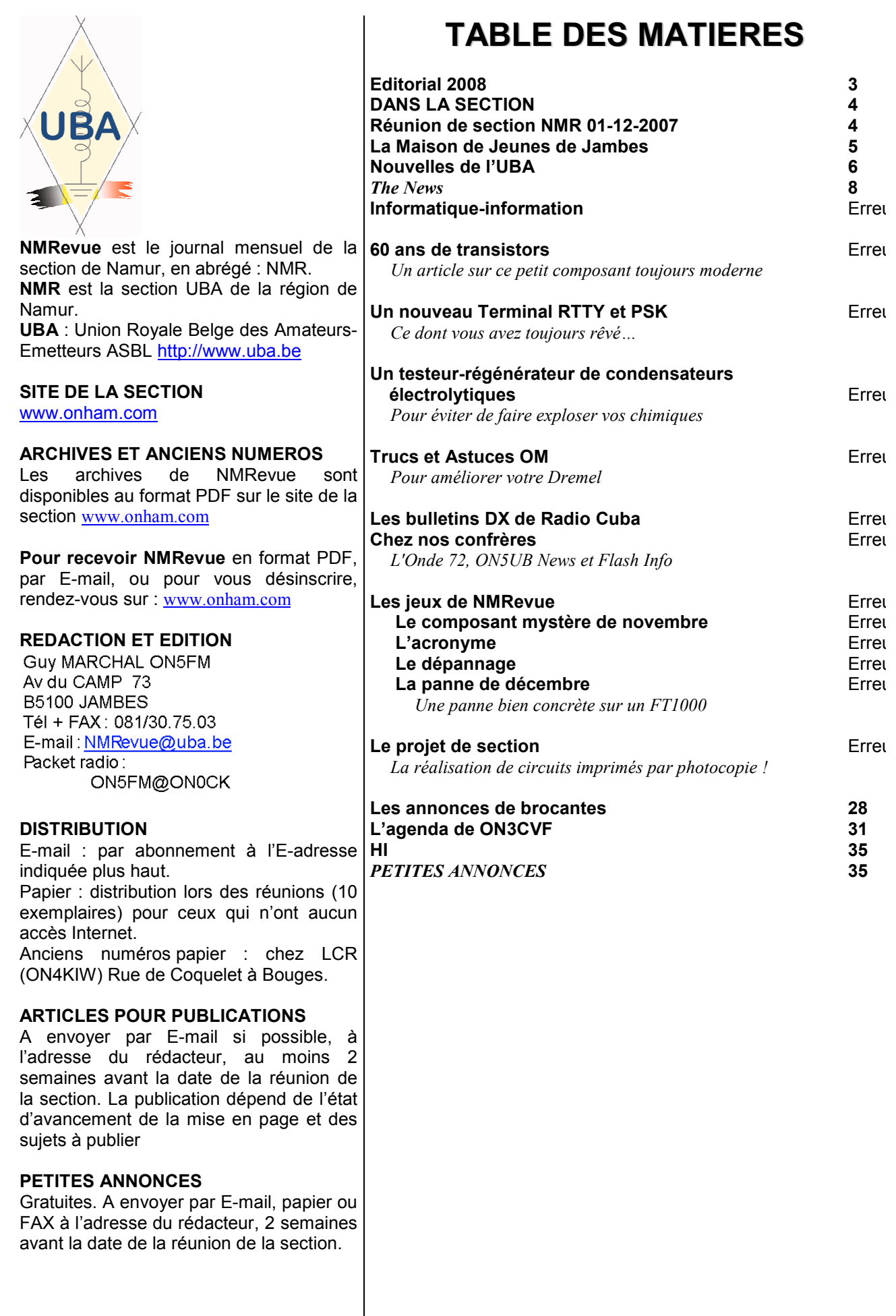

EDITORIAL 2008

Et une de plus… Les années passent et se ressemblent. Pourtant, la section a connu une période d'incertitude dans la crainte de devoir déménager dans d'autres locaux à trouver. C'est finalement arrangé grâce à des bonnes volontés, principalement politiques que nous devons chaleureusement remercier. Dorénavant nous resterons dans les locaux que nous occupions jusqu'à présent et les changements seront positifs. Vous avez été amplement tenus au courant des péripéties et votre gratitude n'a pas manqué d'aller à ceux qui nous ont aidés.

Nous faisons partie, depuis 35 ans ce mois de janvier, de la Maison de Jeunes et de la Culture de Jambes. C'est un ''bail'' ! Nous avons connu 3 bâtiments et une quantité de CM mais la section est toujours bien vivante : nous comptons 56 membres à cette date et nos réunions sont animées. Des gens ont quitté la section. D'autres sont venus, non pas par opportunité mais par goût de ce qui s'y passe et de ce que nous y faisons. A ce sujet, je vous invite à visiter régulièrement le site de la section www.onham.com tenu de main de Maître par notre ami Gaston 8DG. La vie de notre groupement, c'est aussi là qu'elle se passe !

Notre journal approche du numéro 50 et en feuilletant les précédentes éditions, je mesure combien nous avons évolué : il y a de nombreuses rubriques variées, des articles intéressants, des sujets attrayants, le tout dépassant maintenant les 30 pages. Et cela nous le devons aux OM qui prennent la peine de faire des recherches d'informations et d'idées, de mettre sur papier leurs expérimentations et de taper du texte pour le bénéfice de toute la communauté. Certains ne sont pas membres de la section ni même membres de l'UBA. D'autres sont étrangers : français ou anglais. Tous travaillent à une cause commune : promouvoir notre hobby et vous faire conserver votre envie de le pratiquer. Un grand merci à tous ceux qui ont fait que NMRevue soit ce qu'elle est aujourd'hui.

 La section vit et est dynamique ; même si les activités radio collectives ont été rares en 2007. Pour 2008, nous espérons relancer au moins les field-days. Pour cela, il faut une volonté de le faire, la VOTRE ! Il y a des jeunes qui n'attendent que cela mais qui comptent sur notre expérience pour lancer la machine.

A propos de jeunes, nous avons vu passer plusieurs classes de candidats radioamateurs qui ont toutes été couronnées de succès. Il reste d'ailleurs de moins en moins d'ON3 car ils deviennent OM à part entière les uns après les autres.

Au niveau national, notre association est active et milite bien pour nos droits et pour en conquérir d'autres. A ce sujet, je vous invite à vous laisser motiver en visitant régulièrement son site www.uba.be.

C'est donc avec beaucoup d'espoir dans l'avenir que je vois venir cette nouvelle année. Année que je vous souhaite fructueuse et enrichissante. A vous, votre famille, à ceux qui vous sont chers, je souhaite au nom de la section et de NMRevue une bonne année pleine de joies, de bonheur et de succès dans vos entreprises !

Paix sur la Terre aux OM de bonne Volonté !

Guy MARCHAL ON5FM CM NMR

### DANS LA SECTION

#### La prochaine réunion

Elle aura lieu le samedi 05 janvier 2008 dans notre local habituel, à la Maison des jeunes de Jambes.

A l'ordre du jour : Le souper de la section, le projet de section, réalisation de circuit imprimé par photocopie, le contest UBA, distibution de GSM Nokia hors d'usage pour récup, divers.

A cette réunion ON5FM présentera la réalisation de circuits imprimés par transfert de toner via papier photo.

#### Les nouvelles des ON3

De nombreux ON3 achètent leur matériel dans les autres pays européens où les taxes sont moins élevées que chez nous. Les appareils sont bien entendu munis du sigle CE mais ce sigle est souvent suivi d'un point d'exclamation ; ce qui signifie qu'il y a des restrictions qui sont d'application. Assurez-vous donc que la Belgique est bien reprise dans l'attestation d'homologation. Plus de détails dans les Nouvelles de l'UBA page suivante.

Pour les OM Harec, toute modification au circuit d'origine rend la norme CE caduque et il faut enlever l'étiquette CE figurant au dos de l'appareil. On tombe alors dans le cas de figure d'un appareil de construction perso ou d'un appareil professionnel modifié. Il est bien entendu que vous devez être en mesure de justifier la modification effectuée et même de prouver le bien fondé de celle-ci. Suffit pas d'acheter un IC703 en DL et d'en enlever l'étiquette pour qu'il soit conforme à nos normes. Par contre, si vous avez augmenté sa puissance de sortie, par exemple, il sera conforme à la réglementation de supprimer le sigle CE.

### RÉUNION DE SECTION NMR 01-12-2007

#### Présents :

ON3SA, EGM, CVF, ON4MBN, ZS, KST, NY, UC, CGN, DJP, ON5FM, CG, WB, QI, GW, PT, FD, ON6VZ, LF, YH, TB, LA, ON7LE, SI, ON8DG. Visiteurs : ON4KRY, ON7MFY.

- Ce samedi, belle brochette de présents !
- o Guy nous signale la présence parmi nous de 3CVF, auteur des agendas et autres calendriers de contests appréciés par les amateurs… Pierre nous donne quelques infos complémentaires quant à un possible souper de section avec la participation de son école. Décision en janvier, souper en février…
- o ON4ZI pourrait collaborer à la rédaction de la revue au point de vue informatique. Journaliste professionnel, il serait une bonne plume pour rédiger l'une ou l'autre analyse de logiciel amateur. (NDLR : Luc écrit déjà mensuellement des articles pour NMRevue)
- o Pour les distraits, Guy confirme que la section garde ses murs de Jambes moyennant quelques adaptations.
- o Le projet de section avance bien. Quelques idées et expériences sont échangées à

propos de réalisation de circuits imprimés (papier « glossy », imprimante laser et fer à repasser).

- o Jean, CM du RAC, nous rend visite et nous donne les nouvelles venant d'Onoz… Comme : la brocante de Fleurus (1€ l'entrée, 1€ par table d'1m20, conditions imbattables), la présence annoncée de F1LXL et la diffusion de kit ATV, une histoire de camera embarquée sur un hélico radio-commandé... Prometteur tout ca! Plus d'info sur http://www.rca-ham.be/ . A suivre.
- o Pas de nouvelles fracassantes côté Croix-Rouge et Roger nous annonce un nouveau locataire au relais de Bois-de-Villers. Du beurre dans les épinards.
- Jean-Pol a redessiné son schéma de pointeur solaire exposé précédemment. Il paraîtra dans un prochain numéro.
- o Extraordinaire… Pas de nouvelle de l'UBA à communiquer. ¿Que passa ?
- o Cette année, St.-Nicolas s'est déguisé en radioamateur. Il distribuait du matos vendu au poids. Certains futés ont reconnu 5FD. A ce qu'on dit, mais chut.

Bonnes 73, et bonne année !

Yves – ON5WB.

# LA MAISON DE JEUNES DE JAMBES

La Maison des Jeunes de Jambes nous accueille depuis 35 ans maintenant. Elle a connu beaucoup de changement ces derniers temps et évolue. Comme nous en faisons partie, nous vous tiendrons informés de la vie de la Maison qui nous héberge.

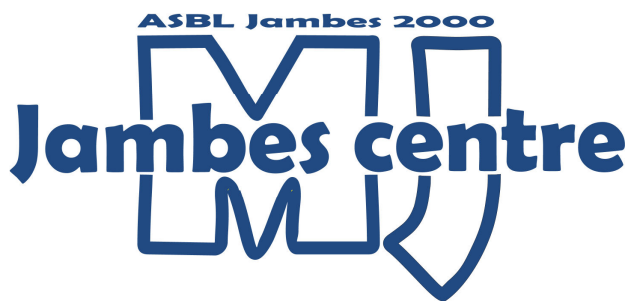

Il était temps !

Une large tornade colorée a envahi cet été notre foyer, lui donnant allure, dynamisme et …air du temps.

Nous avons la tête pleine de projets pour les ados, les enfants et même les plus grands.

L'espace « Net » sera bientôt opérationnel, accessible à celles et ceux qui fréquentent notre Maison et les cours de danse, ainsi qu'à tout ceux intéressés par la communication.

La communication ! bientôt un atelier de journalisme avec les conseils d'un vrai « pro » et un suivi dans le journal du Syndicat d'initiative « en Jambes », distribué dans toutes les boîtes aux lettres.

Avec un foyer réaménagé, il nous fallait aussi un

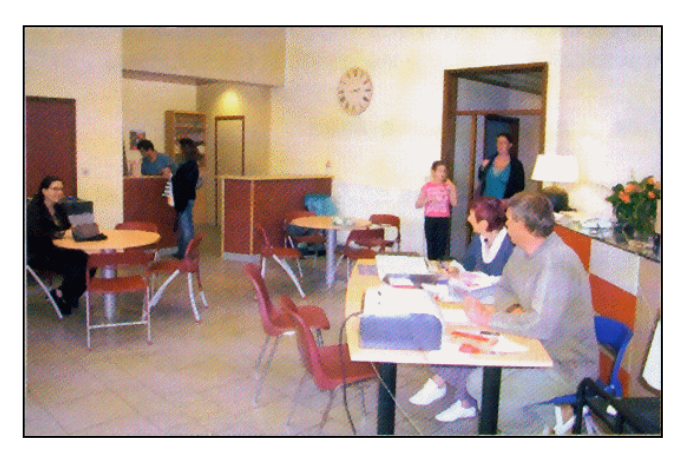

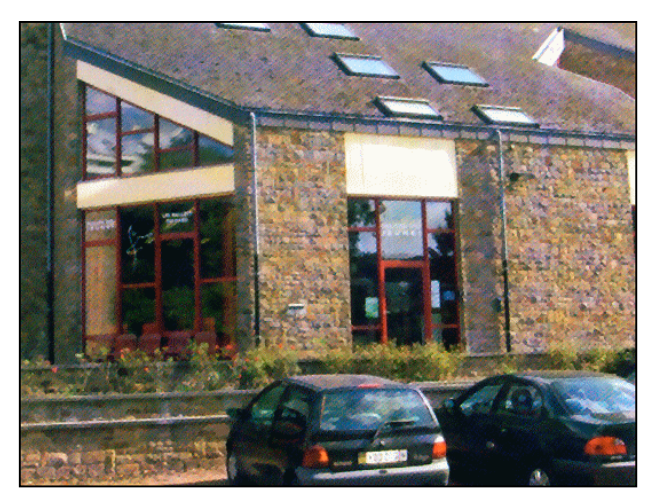

bureau pour tout gérer ; il sera opérationnel d'ici quelques jours lui aussi.

La danse, comme chaque année, draine son lot de petits et grands et a bénéficié d'un studio supplémentaire au 2me étage : c'est en autre le royaume des Baby de 4 et 5 ans, un endroit lumineux et convivial.

Nos professeurs sont motivés : pendant les dernières vacances, ils ont fait le plein de stages et d'infos afin de mener à bien une saison constructive.

La garderie accueille les moins de 10 ans chaque mercredi après-midi de 12h30 à 17h30 et notre ludothèque renferme des trésors en jeux de tous les âges : venez nous rendre visite le mercredi de 13h30 à 17h30.

Au calendrier des vacances de fin d'année, nous avons prévu un stage pluridisciplinaire de 3 jours : 26,27 et 28/12, accessible aux enfants de 6 à 12 ans.

N'hésitez pas à nous contacter par tel au 081/306663, par Fax au 081/304212 ou par E-mail : info@mjjambes.net

Visitez notre site : www.mjjambes.net

### NOUVELLES DE L'UBA

Nous vous avions annoncé le mois passé que, suite à une forte réduction des news sur le site de l'UBA, nous les incorporerions dans les nouvelles générales. Ce mois-ci, il y a profusion de nouvelles. C'est avec plaisir que nous conservons donc évidemment cette rubrique. Ces nouvelles ont été prises sur le site de notre association : www.uba.be. Elles seront commentées lors de la prochaine réunion de la section.

#### L'USAGE DE /P /M /MM ET /A

 (22 décembre 2007, jd, trad BD) Tout ce qui concerne l'usage des suffixes se retrouve d'ans l'Arrêté Royal concernant les radioamateurs (du 09/01/2000, modifié le 01/09/2005). Les articles concernés sont :

Article 1 :

 \* Stations amateurs mobiles : une station mobile établie par un radioamateur soit dans un véhicule soit à bord d'un navire ou d'un bateau ou bien à bord d'autres objets mobiles à l'exception de tout aéronef ou de tout autre objet s'y rapportant.

 \* Stations amateurs portatives : une station amateur ayant une alimentation autonome incorporée ou non, qu'elle soit utilisée tandis qu'elle est emportée ou pendant qu'elle se trouve dans un véhicule ou, qu'elle soit établie autre part.

Article 8 : Il est seulement accordé aux associations des licences pour une ou plusieurs stations fixes.

Article 18 : Cet indicatif d'appel est utilisé comme suit :

3° le cas échéant, l'indicatif d'appel est complété des suffixes suivants :

- \* /M pour une station mobile;
- \* /MM pour une station maritime mobile;
- \* /P pour une station portative (également pour un établissement temporaire de la station, par exemple pour un concours de radioamateurs);
- \* /A pour une station utilisée en tant que station fixe à un autre endroit que celui indiqué dans l'autorisation;

5° si une station d'amateur est utilisée par un autre radioamateur que le titulaire de l'autorisation,<br>l'utilisateur signale l'indicatif l'utilisateur

d'appel du titulaire de l'autorisation, suivi du mot " opérateur " et son propre indicatif d'appel;

6° si la station d'une association est utilisée, seul l'indicatif d'appel de cette station est signalé;

#### Que signifie tout ça ?

- \* Les stations clubs ne peuvent pas se signaler tels que /M, /MM ou /A. Elles ne peuvent qu'utiliser /P pour une activation temporaire dans un lieu autre que celui mentionné sur la licence par exemple, lors d'un fieldday, d'une brocante ou autre activité.
- \* Il est essentiel que les stations de clubs soient activées à l'adresse du club, la station doit être le plus souvent accessible à tous les membres de la section. Activer une station de club chez un des membres dans le but de profiter d'un indicatif spécial (qui ne sont attribués qu'aux stations de club) n'est ni fairplay ni correct. Etant donné que toutes les demandes en ce qui concerne les indicatifs des sections doivent être introduite par l'administrateur de l'UBA responsable, le QTH /A d'une section ne sera jamais communiqué à l'IBPT. Toute section de l'UBA activée en /A serait dès lors illégale.
- \* Lorsqu'une station de club est opérée, son opérateur ne doit pas donner son propre indicatif. C'est pourtant bien le cas lorsqu'il s'agit d'une station privée étant opérée par un autre opérateur que le titulaire de la station.
- \* Une station /P est une station qui n'est pas alimentée par le réseau électrique (station portable). Une +exception existe cependant à cette règle dans le cas où il s'agit d'une station de club lors d'une brocante, exposition ou autre activité.
- \* Lorsque le titulaire d'une licence privée émet depuis une résidence secondaire (station raccordée au réseau électrique), il est tenu de

se signaler tel qu'en /A. De même, il est toujours obligé de communiquer à l'IBPT les coordonnées de son lieu d'émission au préalable de ses activités en /A.

La logique qui se cache derrière tout ca est simple, l'IBPT veut savoir en tout temps où une station est établie de façon à pouvoir intervenir de façon efficiente si celle-ci devrait causer des perturbations envers des services vitaux. Concernant les stations /P, il n'est pas nécessaire que l'IBPT sache où est le lieu d'installation car par définition, il s'agit d'une installation de courte durée (l'AR parle "d'établissement temporaire") et la chance de provoquer des perturbations est donc faible. Le même raisonnement s'applique aux stations mobiles.

#### LE LABEL CE! QUE PORTE VOTRE TRANSCEIVER N'EST PAS SUFFISANT !

(17 december 2007, jd, trad bd) Nous le savons tous : un appareil acheté après le 8 avril 2000 doit être muni d'un label CE!. Mais ce n'est pas suffisant car, le label CE! doit lui aussi être imprimé sur la boite d'emballage de même que doit y figurer le nom des pays dans lesquels l'appareil peut être vendu ou acheté. En outre, le label CE! doit également apparaître sur le manuel d'utilisation et deux choses doivent s'y trouver : 1/ une copie du certificat de conformité ; 2/ la liste des pays dans lesquels l'appareil peut être vendu (la notification). Le rapport de conformité (Declaration of Conformity) est un document signé par le fabricant ou le distributeur attestant que l'appareil répond à un nombre de normes européennes essentielles.

Par delà nous voulons informer nos membres que certains appareils sont vendus sur le marché belge qui ne

correspondent pas à toutes ces exigences même si l'appareil est muni d'un label CE! . Nous connaissons des cas où l'IBPT (service du NCS) a confisqué voire même procédé à la destruction de tels appareils. Cela parceque le propriétaire étant de bonne foi et, ne se doutant de rien, a montré la boite d'emballage et le manuel d'utilisation lors du contrôle. Rien n'oblige pourtant de garder ni l'un ni l'autre ! Un homme averti en vaut deux (cela vaut également pour les YL, hi).

Si vous vous trouvez en possession d'un transceiver acheté en Belgique et qui, bien que muni du cigle CE!, ne répond pas entièrement à la règlementation (par exemple, la Belgique n'est pas reprise sur la liste<br>des pays dans le manuel des pays dans le manuel d'utilisation), prenez contact avec le fournisseur qui pourra apporter les modifications nécessaires. Il lui suffit d'apporter ces indications sur l'un et sur l'autre. Le fabricant ou le distributeur peut lui donner le plein pouvoir pour apporter ces indications, et cela conformément avec la loi. Si vous avez des problèmes dans un pareil cas, contactez nous. Si vous vous êtes procuré un tel appareil à l'étranger, contactez nous aussi.

Il est évident qu'en premier lieu le fabricant/distributeur/revendeur est responsable du défaut de données dans le manuel d'utilisation mais le législateur dit que l'acheteur doit savoir au préalable à quoi il doit satisfaire et prendre lui-même les mesures pour y répondre ! Il est naturellement beaucoup plus facile de s'attaquer au radioamateur qui ne sait de rien plutôt que d'interpeller le véritable responsable se trouvant dans bien des cas, à l'étranger.

L'UBA a avertit les différentes marques courantes d'appareillages radioamateur de cet état de fait. Heureusement, ce problème ne se pose pas avec toutes les marques.

#### IL N'EST PLUS **NECESSAIRE** D'INFORMER L'IBPT

(9 december 2007, jd) L'article 23. § 4 de l'AR pour les radioamateurs stipule que : "lorsque des associations de radioamateurs organisent des cours afin de préparer des candidats aux examens visés dans l'article 2, le fonctionnaire de l'Institut mandaté d'une autorisation ministérielle peut, et sur demande d'une association, accorder à ces candidats un agrément pour opérer la station de l'association et ce, sous surveillance d'un radioamateur. Ces émissions doivent être faites à partir de la station de la section dans laquelle, le candidat reçoit la formation de l'examen. Cette autorisation est valable pour une période de nonante jours précédant l'examen pour lequel le candidat se prépare. Dans le cas où le candidat ne se présente pas à l'examen, aucune autre autorisation ne lui sera accordée ".

Pour éviter de répondre chaque fois à cette demande, l'IBPT a décidé dans le cadre de la licence de Base, d'autoriser communément les candidats (suivant ce type de formation) à opérer durant les sessions de formation (ces renseignements étant communiqués à l'IBPT à l'annonce de la formation), une station radioamateur à seule fin didactique. L'IBPT précise que ces contacts devront être entrepris avec une puissance la plus basse possible et toujours, sous la<br>responsabilité des formateurs. responsabilité des L'indicatif à utiliser est celui de la station club qui organise cette formation. Si un contact est fait avec une tierce station, celui-ci devra être le plus court possible. Dans les mêmes conditions, que énoncés précédemment, l'émetteur pourra être utilisé durant l'épreuve pratique.

#### EXAMENS CW

 (8 décembre 2007, jd, trad bd) Les candidats désireux de passer l'examen CW organisé par l'UBA pour le compte de l'IBPT sont priés de se faire connaître avant le 15 décembre 2007 auprès de Johan, on5ex@uba.be en lui communiquant leur nom, adresse, indicatif et vitesse souhaitée (5 ou 12 wpm). Tous les détails complémentaires concernant les examens CW peuvent être obtenus ici.

#### L'IBPT DELIVRE LA PREMIERE LICENCE RADIOAMATEUR DE L'ESPACE

3 décembre 2007, jd, trad bd) Aujourd'hui, Amsat Belgium a reçu de l'IBPT la licence pour la station club OR4ISS avec comme adresse : "Station spatiale ISS". L'ISS est comme territoire<br>de sorte que la international de sorte que la Belgique peut également délivrer une licence. Qui se trouve derrière tout ça ? C'est naturellement Gaston, ON4WF !

La copie de ce document se trouve en première page du site de l'UBA (http://www.uba.be/fr.html)

#### RECIPROCITE STATIONS ON3 (ex ON2) AUX PAYS-**BAS**

(1 décembre 2007, jd, trad bd) Le 20 juillet dernier, nous avions publié un article concernant la réciprocité entre les stations ON3 et, les licences PD aux Pays-Bas. Comme dit, il existe bien une réelle réciprocité (les ON3 peuvent émettre aux Pays-Bas en tant que PD/ON3) mais ceci vaut uniquement à l'encontre des ON3 qui précédemment étaient titulaires d'une licence ON2 ! Pour ce faire, une distinction est faite sur les nouvelles licences 2008 (dont les premières ont été envoyées la semaine dernière déjà), pour ces ON3 (anciennement ON2) le logo de la CEPT apparaît dans le coin supérieur droit des licences.

Pour les ON3 qui précédemment n'étaient pas ON2, le logo n'est pas repris. Ces derniers ne peuvent des lors pas émettre aux Pays-Bas.

#### LANCEMENT IMMINENT DE COLOMBUS

(1 décembre 2007, jd, trad bd) Si tout ce déroule comme prévu, la navette spatiale Atlantis livrera le module européen Colombus pour son arrimage à la station spatiale ISS le jour de la St-Nicolas (le 06 décembre).

Pour la première fois dans l'espace, des antennes ont été développées et seront utilisées pour les missions<br>spécifiques des astronautes spécifiques des astronautes radioamateurs. Jusqu'à ce jour, les

antennes utilisées étaient en principe destinées à des fins opérationnelles à bord de l'ISS. Tout le projet concernant la station amateur embarquée à bord du module européen Colombus est à mettre à l'actif de Gaston, ON4WF. En 2003, Gaston d'ON4WF avait déjà contacté le directeur du "Manned Spaceflight and Microgravity" de l'ESA (European Space Agency) de l'époque en lui demandant si une station radioamateur et ses antennes pouvait être installée à bord de Colombus. Après examen, une suite favorable y fut accordée. Les antennes devaient être installées au préalable du lancement du module. Cependant, elles ne devaient être que d'une hauteur de quelques<br>centimètres. Ce fut Danny centimètres. d'ON4AOD qui réalisa le premier le projet d'antennes "Patch" pour le 2m, 70cm, 23 cm et pour la bande des 13cm. Le projet d'antennes pour le 2m a été abandonné étant trop grandes. Il ne restait dès lors plus que les antennes pour le 23 et pour le 13cm car les réserves d'argent étaient épuisées pour également développer une antenne "Patch" pour le 70cm

Concernant l'aspect financier, il est vite apparu que la communauté radioamateur devait mettre environ 100.000 € sur la table. Gaston qui est

également le président d'Amsat Belgique à réussi, avec le soutien de l'UBA, à lever la somme de 75.000  $\epsilon$ uros en moins de 3 ans (voir : http://www.ariss-

eu.org/donations.htm ), et de recevoir l'appui de l'ESA qui ellemême investira dans le projet à hauteur de plusieurs centaines de milliers d'Euros pour seulement les couts attrayant à l'installation. (voir : http://www.ariss-

eu.org/columbus.htm ).

Finalement, les antennes (chaque panneau contenant une antenne, une pour le 13cm et le second, pour le 23cm) furent installés au Kennedy

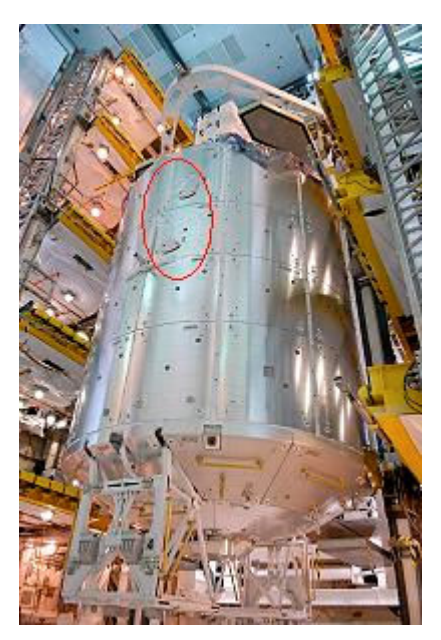

Space Center. Le but final est d'installer un transpondeur Wideband dans le module, avec un uplink sur la bande des 23 cm et un downlink sur le 13cm. C'est la seconde partie de ce projet unique en Europe.

Pour que ce projet de construction d'antennes soit mené à bien, il est encore nécessaire de débourser environ 17.000 €uros. Cela signifie que la contribution de chacun est encore la bienvenue. Grâce au projet Colombus, les radioamateurs belges de par l'initiative de Gaston, ON4WF, ont pris le leadership de la représentation du radio amateurisme dans l'espace. Nous sommes très reconnaissants envers Gaston pour la prise d'une telle initiative et de sa réalisation mais aussi, pour notre prise de position pour avoir contribué à arrondir les angles quant à l'aspect financier de ce projet. Vous pouvez continuer à verser vos contributions sur le compte bancaire d'Amsat Belgique : 001-2306592-08 (avec en communication "donation Columbus").

Le module Colombus dans les Shuttle loods à proximité de la plate forme de lancement au Kennedy Space Center. Notez les deux antennes "Patch" (cercles rouges) pour les bandes L et S.

Ces news et plus encore sur : www.uba.be

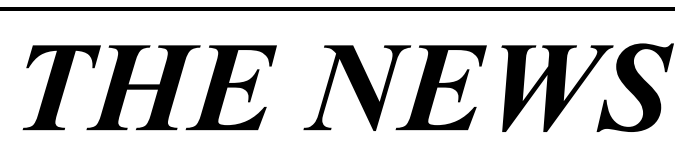

#### Motorola rachete Yaesu !

Un scoop qui va faire du bruit : Motorola rachète Vertex-Standard, la société qui produit, notamment, Yaesu.

Il s'agit d'un regroupement pour mettre en commun des ressources similaires et, en aucun cas, d'une déconfiture de Yaesu qui se porte très bien. Yaesu est orienté vers le matériel OM et professionnel léger tandis que Motorola est plutôt productrice de matériel radio professionnel et militaire (plus la téléphonie). La puissance téléphonie). La commerciale, financière et industrielle de ces deux groupes devrait en sortir renforcée.

Voici donc une société qui a le vent en poupe ; contrairement à Kenwood qui semble sur le déclin au niveau OM car sa gamme s'amenuise d'année en année et Alinco qui n'est plus guère présent sur le marché des nouveautés.

Icom, par contre est florissant et de nouvelles marques US sont apparues ces dernière années –dont Elecraftqui sont en passe de prendre une part importante du marché.

Ten-Tec est peu présent chez nous mais est solidement en place sur le

marché US. A côté de cela, de nombreuses marques artisanales pourraient émerger un jour comme l'a fait Elecraft.

Info transmise par ON4ZI

#### Cambriolage à la section ONZ

#### Chers Amis,

Les membres de la section EKO de l'UBA vous communiquent que le club de notre section à été à nouveau cambriolé ! Cette fois-ci, c'est presque l'entièreté du matériel

d'émission qui a disparu. Heureusement, nous avions noté les numéros de série et avions dressé un inventaire.

Je me permets de vous envoyer cet avis afin que le plus de radioamateurs soient vigilants si ils veulent se procurer du matériel de seconde main, nous vous demandons dès lors de bien vouloir préalablement contrôler les numéros de série au dos des appareils concernés.

Nous vous remercions de votre précieuse collaboration et vous demandons de passer cet avis à un maximum de personnes possible, au plus de radioamateurs recevront cet avis au mieux ce sera.

Cordiales 73,

Bart – ON4CAB CM de la section UBA d'ONZ

Liste du matériel volé :

- TRX Type : Yaesu FT-7400H 35watt 70cm n°: 3H030221
- TRX Type : Kenwood TM-D700A VHF-YHF n°: 80200034
- TRX Type : Kenwood TS-570D (appareil décamétrique) n°: 00400208 ci inclus un enregistreur digital DRU-3 et filtre SSB YK-88SN-1 8830.
- Un PC, Pentium 4 avec hauts parleurs et souris.
- Un PC portable Medion NL/WIM 2050 MD95400BE (NL/FR), celuici a un clavier azerty, une souris optique, son alimentation, carte réseau, carte TV, antenne TV et commande à distance.
- Des lampes de puissance HF type 811A
- Analyseur d'antennes HF/VHF de type : MFJ-259
- Commutateur d'antennes 144/430 MHz de marque Leader
- Cartes murales (carte mondiale + planisphère YAESU)
- 2 selfs pour antenne de type WD3ZZ
- Boite complète de gants en latex (nous les utilisons pour remplir de pétrole les convecteurs Zibro Kamin)
- Contactez De Mits Franky ON4DMF

E-mail : franky.on1bmy@telenet.be Tél. : 09/3782406

#### Un nouveau radioclub dans la province ?

Des OM nous rapportent qu'un nouveau radioclub est en passe d'être crée dans la Basse-Sambre. Il portera le nom de Radioclub de la Basse-Sambre (RBS).

Son Président en sera probablement Jean ON3LAL et le local sera situé à son domicile (ancienne adresse de la section SBS). Réunion d'inauguration le 19 janvier.

Des membres de l'UFRC interrogés à ce sujet ne semblaient pas au courant mais des CM UBA de la région de Charleroi, par contre, le sont.

Ce qui est certain c'est qu'il ne s'agit pas d'une nouvelle section UBA car il y en a déjà une à Sambreville, SBS, et une autre à Onoz, RAC et l'UBA avait marqué son opposition à la création d'une troisième section vu que le nombre d'OM de cette région est évalué à une trentaine, quarante au maximum.

Il faut signaler que la section SBS tenait ses réunion à l'adresse de ON3LAL (c'est l'adresse reprise dans les anciens CQ-QSO) en attendant un local adéquat. Depuis quelques mois elle dispose d'un local qui lui a été officiellement attribué par la commune de Jemeppe sur Sambre : la salle communale d'Onoz.

Le site de l'UBA donne les indications correctes.

#### Emotion dans le namurois : suite

Le mois passé, nous relations que de nombreux OM s'étaient émus d'une publicité parue dans un journal ''toutes-boites'' de la région concernant la vente de transceivers OM à des particuliers non licenciés et pour un usage privé non radioamateur.

Cela a semé un certain trouble dans la province et même au delà. A ce jour, nous ignorons si l'infraction a cessé mais plusieurs nous ont fait part de ce qu'ils entendaient déjà dans certaines régions, sur notre bande des deux mètres, des conversations qui n'avaient rien d'OM.

Nous nous sommes renseignés sur les formalités auxquelles les commerçants seraient éventuellement soumis vis à vis de notre autorité de tutelle.

Il faut tout d'abord être autorisé par l'IBPT et détenir une licence spéciale.

Ensuite, comme pour les armes, des registres doivent être scrupuleusement tenus. Ceux-ci doivent répertorier tous les appareils soumis à autorisation présents dans les stocks en mentionnant leur provenance, numéro de série, etc. Lorsqu'ils sont vendus, le commerçant doit établir une fiche au nom du client qui doit être transmise à l'IBPT avec un relevé du stock.

En cas d'infraction sérieuse, le dossier est transmis au parquet et se juge en correctionnelle. Dans ce cas, comme pour nous, la licence est suspendue.

#### In mémoriam

Silent key ON6CW Date: Tue, 25 Dec 2007

Chère YL, cher OM,

C'est avec douleur que je dois vous faire part du décès de René Depré ON6CW. Ce lundi 24 décembre à 17h, le cœur de René n'a pas voulu redémarrer après une opération. Bien connu des débuts de bande décamétrique, René était un télégraphiste de renom. Contesteur, classé DXCC, toujours à portée d'un manipulateur et toujours prêt à aider l'un ou l'autre, c'est plus qu'un ami que nous perdons.

QSL manager de la section LLV. Membre très actif de la section. Ardent pilier de la foire de La Louvière...

Nous l'accompagnerons pour son dernier QSY ce samedi 29 décembre.

#### Michel Dewyngaert ON7FI

Président de la section UBA La Louvière

Beaucoup d'entre nous connaissaient René qui était célèbre pour son soutien à la CW (d'où son call...) et à la radio en général. Vous aviez l'occasion aussi de le rencontrer à la foire de La Louvière où il était un des principaux acteurs sur le terrain.

# Informatique- information

#### Nouveau forum OM

André, ON4HU a créé un forum radioamateur et informatique. Vous le trouverez à cette adresse : http://www.on4hu.be/forum/index.php

André est un des pionniers des modes digitaux et en particulier du packet-radio. Il est aussi un des premiers à avoir tablé sur Internet pour alimenter sa BBS (ON0HU) et offrir aux OM des links directs qui étaient d'un accès impensable par radio.

#### Problèmes à la BBS ON0AR

Suite à de coupures de courant, le disque dur du PC de la BBS packet-radio ON0AR a connu des déficiences dans ses fichiers. Notamment, celui qui répertorie les forwarding effectués a été corrompu. Tous les fichiers forwardés l'ont été une seconde fois… à l'échelle mondiale ! Ce qui n'a pas été sans provoquer un certain agacement des sysops. Ce fut un accident et tous l'ont très bien compris.

Voici le message de Luc ON1GL, sysop des stations packet-radio d'Anvers :

Expéditeur : ON1GL Date/heure : 16-Dec 19:06 Titre : ON0AR crash :- (

to all sysops and users,

It seems that last night ON0AR bbs went crasy in a big way after several years of flowless activity.

Several om's have already (e)mailed me today, first I shut down the forwarding to prevent further problems, and started to find the cause of the behavior.

There where during the last days 2 big power failures in the city of Antwerp, so the search for errors on the hard drive was the first thing to do, and indeed some errors where found. After this was fixed (here is where all these years of making backups pay off), all existing forwarding was killed (most off it was corrupt/duplicated) and the bbs was back on-line including forwarding in the evening hours. Seems to me that all is running as it should be from this end, if you find something let me know ! Also took the opertunity to switch off the telnet access via port 23, now only telnet via port 4719 is available, pse adapt your forwarding if you where using port 23.

Once again my appoligies for the problems the crash has caused around the world, hope with the Cristmas spirit in mind this will soon be forgotten.

Luc, ON1GL sysop ON0AR/ON0ANR/ON0AN on1gl@skynet.be

#### Les références de la BBS ON0AR

Adresse packet de la BBS : on0ar.#an.bel.eu Fréquences d'accès : 144,9125 MHz / 430,675 MHz / réseau via 23cm URL : www.on0ar.tk Telnet: on0ar.dyndns.org 4719

Emails:

general: on0ar@antwerpen.be Demande de mot de passe : *access@on0ar.tk* Demande pour l'accès forwarding : fwd@on0ar.tk

Ports disponibles à **on0ar.dyndns.org** :

 $4719$  = telnet  $7373 =$ http  $7374 = pop3$  $7375 =$ smtp  $7376 = n$ ntp  $7377 =$ ftp

Cette BBS fonctionne sous le système Open Baycom (non compatible avec les logiciels FBB comme Winpack, TSTHost, etc. mais bien avec Graphic-Packet)

OpenBCM HTTP : http://on0ar.dyndns.org:7373 Uiview webserver : http://on1gl.dyndns.org:7371<br>Wlan BBS access via wirelessantwer Wlan BBS access via wirelessantwerpen : http://10.98.73.105:7373

Si vous voulez découvrir le packet-radio simplement, connectez-vous à www.on0ar.tk. Si cela vous tente d'aller plus loin, demandez un mot de passe à Luc en lui envoyant un E-mail à **access@on0ar.tk** en mentionnant vos coordonnées et en n'oubliant pas votre indicatif car les messages que vous y déposerez seront diffusés sur tout le réseau radioamateur. Ce mode est accessible aux ON<sub>3</sub>.

Vous pouvez aussi faire de même avec ON0BEL, la super BBS Pactor – Packet-radio HF-UHF de notre ami René ON6RO. Sauf que celle-ci est compatible FBB et donc utilisable avec Winpack et AGWPE comme interface Telnet.

#### Caractéristiques de ON0BEL

ON0BEL.#LG.BEL.EU Sysop : Rene/ON6RO - Liege E-mail on0bel.pr@skynet.be URL : http://on0bel.dynip.com

Fréquences d'accès en HF :

3580 3582 3584 7037 7038 7040 10145 10146 MHz 24/24

14065.5 14068 14068.5 14070 14071 14073 14075 MHz de 0600 à 1900

21073 21075.5 21077 MHz de 1900 à 0600

28104 MHz de 1900 à 2400

RealTime-GateWay to the Belgian-AX25-NetWork

#### ON0CHA : c'est fini !

Le node packet ON0CHA et sa BBS associée ON0CHA-5 ont définitivement tiré leur révérence le 30 novembre de cette année. Il était en service depuis de très nombreuses années et a fait le bonheur de quantité d'OM tant belges que français. Mais voilà, l'engouement pour le packet-radio est supplanté par Internet. Pourtant, aucun forum ne peut offrir l'universalité que le packet-radio délivre inlassablement, jour et nuit, en acheminant les messages des OM du monde entier entre eux. Même les missions spatiales sont équipées d'un terminal packet !

Beaucoup de nodes packet-radio sont encore répertoriés sur le site de l'UBA mais une bonne partie d'entre eux sont dédiés à l'APRS. Parmi ceux qui restent, certains sont bien silencieux…

Parmi les actifs, il faut notamment citer ON0CK et sa BBS qui sont toujours aux normes FBB et ON0ANR + ON0AR en OpenBCM qui fonctionnent tous merveilleusement bien.

Chez nous, il est devenu difficile de trouver un point d'entrée sur le réseau. ON0ANR à Anvers fonctionne très bien pour les stations éloignées et est accessible de chez nous, lorsque la propagation le permet, sur 430,725MHz.

Néanmoins des OM de la province sont en train d'étudier la possibilité d'un node packet-radio qui donnerait accès au réseau. En fait, il s'agirait une interface Radio-Telnet simple, basée sur BPQ32 et AGWPE tournant sur un PC portable de récupération. Un PC portable n'a pas besoin d'UPS pour palier les coupures de courant et consomme très peu. Un TRX UHF de récupération professionnelle pourrait avantageusement convenir.

### 60 ANS DE TRANSISTORS

Parmi les composants qui sont la base des circuits électroniques, le transistor occupe une place d'honneur. Au cous de ses 60 ans d'existence, il n'a eu de cesse de rétrécir. Un réduction qui flirte avec la taille des atomes. Pour repousser cette barrière, les chercheurs des laboratoires d'Intel et d'IBM ont présenté une parade qui devrait prolonger de 10 à 15 ans l'incroyable course à l'intégration et à la performance des circuits numériques. Intel vient d'annoncer la mise en pratique de cette technologie.

#### **Historique**

Découvert (par hasard !) au cours des deux derniers mois de 1947, le TRANSconductance variable resISTOR a été conçu par trois chercheurs des célèbres Bell Telephone Laboratories : John Bardeen, Walter Brattain et William Schockley. Une invention couronnée par le Nobel de physique en 1956. Le nom de baptême du composant est

du à John R. Pierce, chercheur au sein de la même entreprise. Le transistor a d'abord servi les applications basse fréquences au point que les radios portatives des années cinquante étaient qualifiées de « transistor ». Au cours de son évolution, on a rapidement apprécié ses aptitudes de commutation qui a élu domicile au sein des circuits numériques (comprenez

informatiques) ! Les premières radio de 1954 comportaient 4 transistor, la nouvelle puce d'Intel en compte 820 millions. Initialement assemblés « à la main », ils sont aujourd'hui mille fois plus petits. Ils ont la taille de

quelques atomes ! La limite de la miniaturisation seraitelle atteinte ?

#### Loi de Moore

En 1958, Jack Kilby (Texas Instrument) et Robert Noyce (Fairchild Semiconducteurs, ultérieurement fondateur d'Intel) ont, chacun de leur côté, trouvé le moyen « d'intégrer » un grand nombre de transistors sur un seul support. On a appellé ca le Circuit Intégré. Gordon Moore, cofondateur avec Noyce d'Intel en 1968 a, dans un article publié en 1965, formulé la loi de croissance de ces composants. Elle prévoit que le nombre de transistors intégrés sur un puce doublera tous les deux ans, ce qui entraîne une croissance exponentielle de la puissance de calcul. Pendant plus de 40 ans, les fabricants ont été en mesure de suivre cette progression. Le premier microcontrolleur d'Intel : le 4004 « né » en 1971,

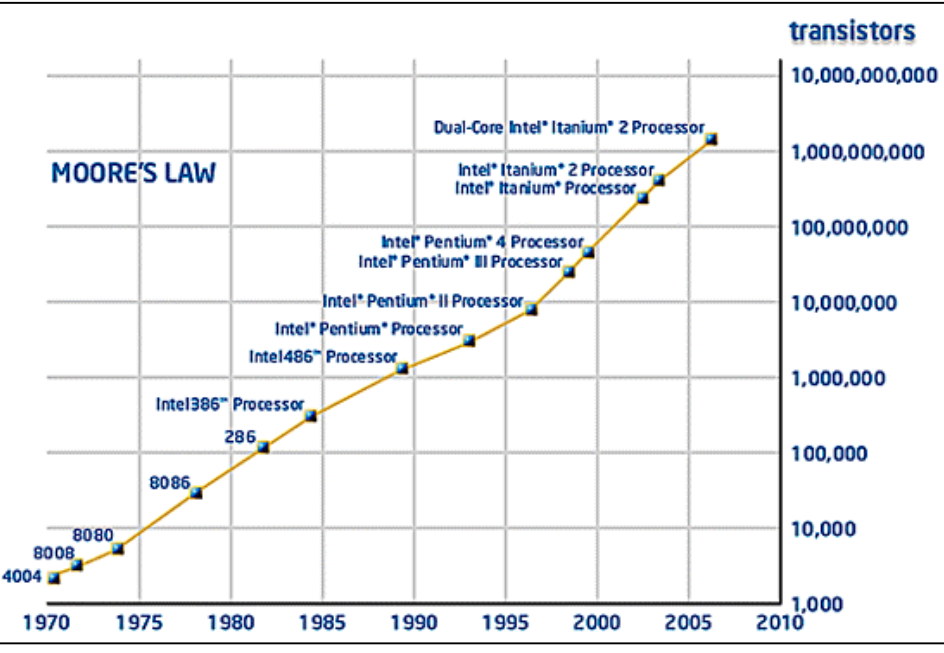

La Loi de Moore vue par Intel

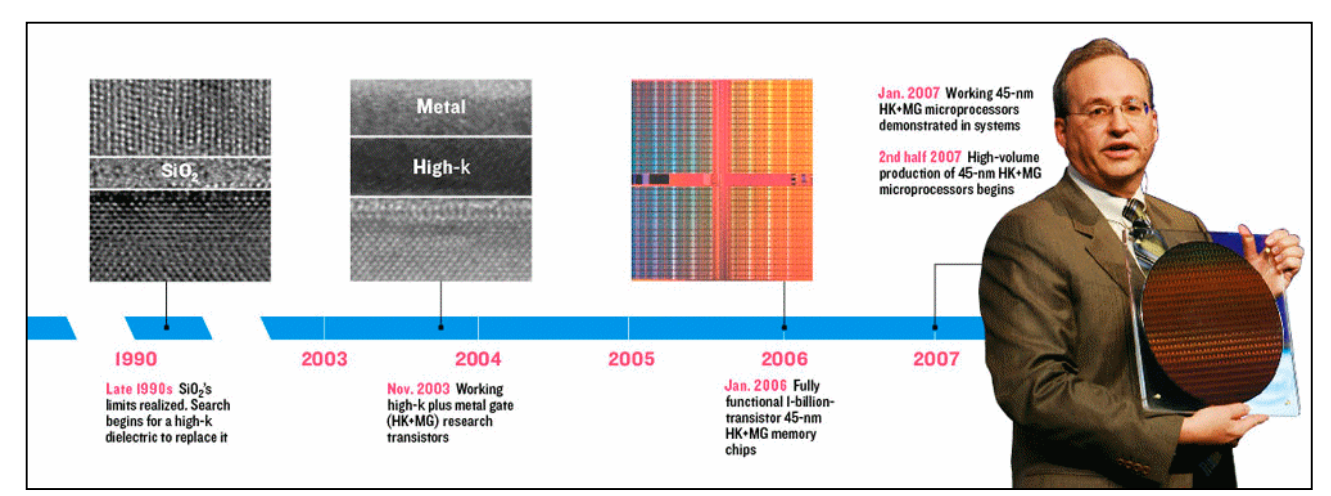

Evolution de la technologie  $HK + Metal$ 

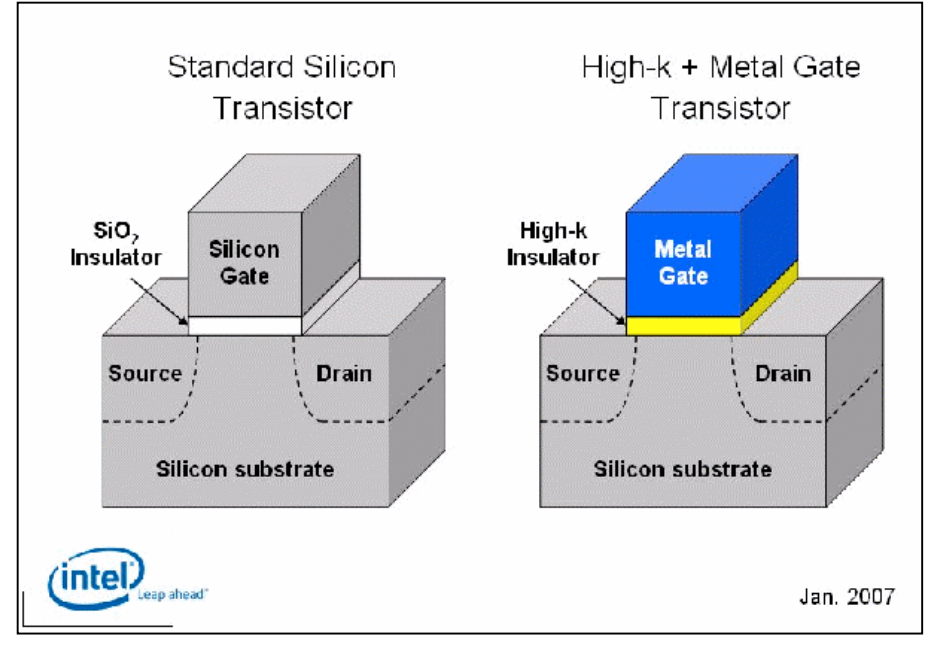

Transistor : L'Ancien (SiO2) et le Nouveau (HK+Metal)

comptait 2300 transistors, l'IBM PC de 1978 équipé d'un 8086 disposait de 29.000 transistors, le i486 de 1989 en comptait 1.200.000 et le Pentium III (250 nm) de 1999 en comportait 9.500.000. Le Pentium 4 (130 nm) en 2002, 42 millions (je les ai comptés HI). Le Pentium D utilise une lithographie de 90 nm, le Core 2 duo une grille de 65 nm. L'Intel « Peryn » annoncé en en novembre 2007 contient 410.000.000 transistors qui peuvent commuter à la fréquence de 300 GHz. Pour conserver cette croissance exponentielle, la dimension des transistors doit grosso modo se diviser par deux tous les 24 mois. Parce que le couche d'isolation (SiO2) entre le Gate et le canal a atteint sa limite (1,2 nm ou 5 atomes !). En effet, à mesure que la couche s'amincissait, des courants de fuite sont apparus d'où, consommation de courant et émission de chaleur.

#### Hafnium : écran atomique ?

Le 12 novembre, Intel a annoncé une nouvelle génération de puces informatiques basées sur une évolution technologique significative qui exploite une lithographie de 45 nm. Celle-ci fait usage d'un nouveau matériau

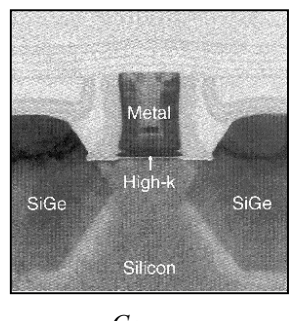

Coupe microscopique

Elles se connectent plus rapidement et consomment moins d'énergie que leurs prédécesseurs. Au cours des décennies passées, la performance des puces n'a cessé de d'augmenter et le prix de revient de diminuer. L'ordinateur est devenu un excellent exécutant des tâches de l'homme. Actuellement, son rôle évolue vers celui d'un

conseiller de l'homme. Il apprend notre comportement, s'y adapte et nous suggère les choix qui nous agréent. Grâce à la puissance de calcul, l'ordinateur nous aide aussi à mieux comprendre les phénomènes naturels complexes : le climat, l'hérédité etc. En route pour de nouvelles aventures !

#### Luc SMEESTERS

d'isolation : le Hafnium, un métal gris argenté qui réduit les pertes de courant d'un facteur 10 et limite la consommation d'énergie. Pour maintenir la performance de ces<br>semiconducteurs « affinés ». semiconducteurs l'électrode de contrôle (Gate) fait usage d'un nouvel alliage métallique que les concepteurs (Tant Intel qu'IBM) protègent jalousement ! La nouvelle approche autorise la progression de la réduction exponentielle de la taille des transistors et reporte de 10 à 15 ans l'échéance de la « taille ultime » que la Loi de Moore pressent. Les nouvelles puces comportent plus de semiconducteurs - plus de 30 millions de transistors 45 nm tiennent sur une tête d'épingle !

### UN NOUVEAU TERMINAL RTTY ET PSK

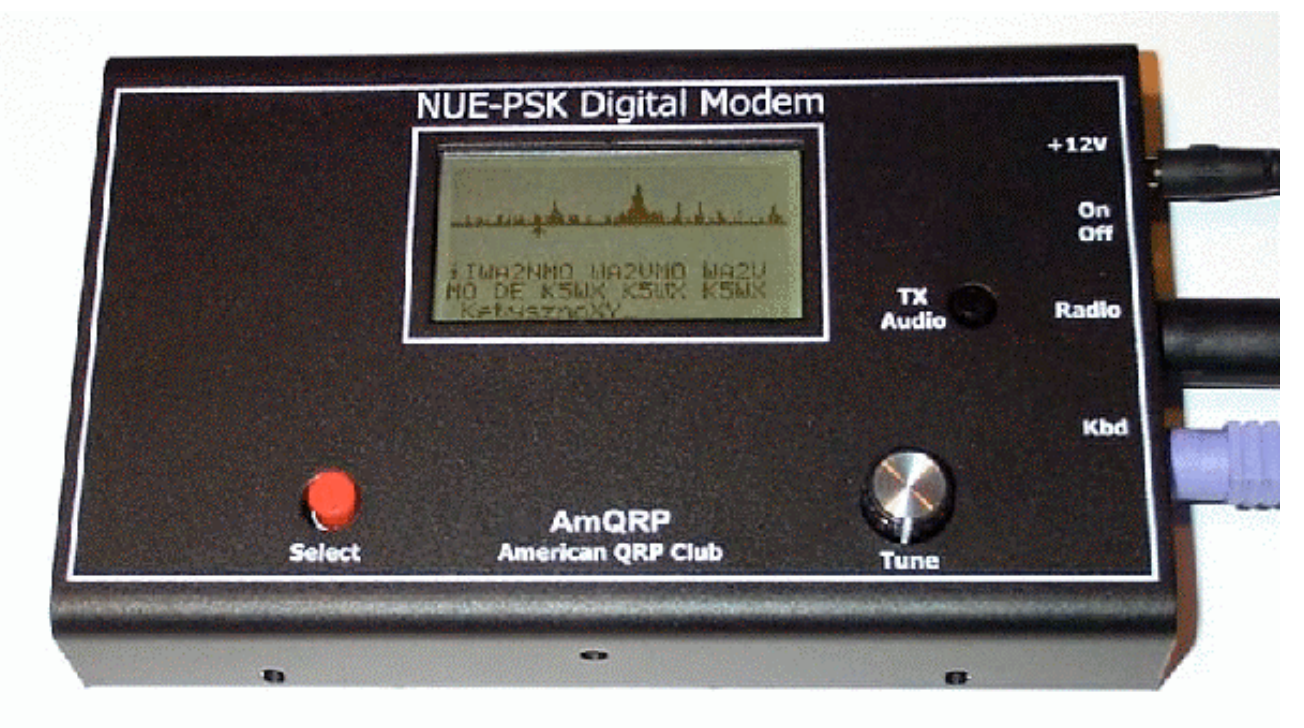

Il porte le joli nom de NUE-PSK. C'est un appareil indépendant d'un PC, alimenté par batterie (chargeur incorporé) ou piles. Il a besoin de 9V sous 80mA. Il remplace avantageusement un PC portable avec son soft. Sa taille est celle d'un livre de poche de 25mm d'épaisseur. Il pèse moins de 500g. Il tiendra donc confortablement dans la poche d'une parka. Son cœur est un microcontroleur Microchip dsPIC33F. On y raccorde un clavier de PC (américain), un câble vers la sortie casque du TRX et un autre vers l'entrée micro et c'est tout ! Il fonctionne actuellement en PSK31 et en QPSK mais bientôt il fonctionnera aussi en RTTY et en MFSK ! Il faut savoir que le circuit imprimé est pourvu de l'interface nécessaire pour (re)programmer le microcontroleur à l'aide du PC avec des softs standard, disponibles en freeware sur Internet et que le "firmware" (le programme qui fait tourner le µC) est aussi freeware ! Le schéma est publié (voir ci-dessous) et chacun est libre de reproduire le montage ! Mais alors, me direz-vous, où est le bénéfice pour le concepteur ? Et bien, faites le compte des composants et essayez de le réaliser pour ce prix-là ! (< \$200 tout monté, prêt à l'emploi, soit 140€). Il sera disponibles en diverses options de finition : semi-kit (circuit imprimé plus microcontroleur programmé), kit complet et le µC seul déjà programmé. Cela pourrait descendre en dessous du seuil fatidique des 50€, somme en dessous de laquelle aucune taxe n'est appliquée à l'importation ; quitte à acheter plusieurs composants séparément... Il faut savoir que le matériel OM est exempté des taxes d'importations comme tout matériel de recherche scientifique.

L'afficheur LCD graphique est de 128 x 64 points ; ce qui est suffisant pour les modes concernés (lignes de 20 caractères).

#### Voici ses spécifications :

- Standalone, half-duplex modulator/demodulator for amateur radio digital mode communications
- Handheld unit ... no PC required
- Menus select operating modes, Squelch Thresh, PGA Gain, CW ID
- 128 x 64 pixel graphic LCD shows audio signal spectrum 500 Hz-to-2 kHz (with backlight)
- Tx and and Rx buffers and menuing system shown in lower half of LCD using four 20-character lines of text
- Rotary encoder adjustment of modem position along audio spectrum
- Modes currently supported: BPSK31, QPSK (RTTY and MFSK coming next)
- External keyboard jack: 6-pin mini-DIN, PS2 compatible
- Keyboard provides text input for Tx entry, command/mode selection and modem frequency adjustment
- Connection to SSB transceiver: 8-pin mini-DIN (audio in, audio out, PTT, power)
- Powered by internal battery (9V) or externally applied via 2.1mm coaxial jack
- Power requirements: 8-13.5V DC at 80 ma (typical)
- On board trickle charge circuitry provided for internal NiMH battery (only)
- Field reprogrammability of internal microcontroller (dsPIC33F) to allow software updating in the field by the owner
- Aluminum enclosure provides for rugged portable use while shielding transceiver from digital EMI
- GPL open source software freely available

- Simple/inexpensive development platform (Microchip ICD2 or PICKit2) for experimenters
- Programmed in C
- Enclosure dimensions: 7" x 4" x 1"
- Single 3.75" x 5.25" pc board contains all components and connectors
- Lightweight:  $\leq 1$  lbs
- Control for precise audio level control to transceiver
- Cable assembly provided (plug and shielded cable) for connection to the SSB transceiver

#### Le schema

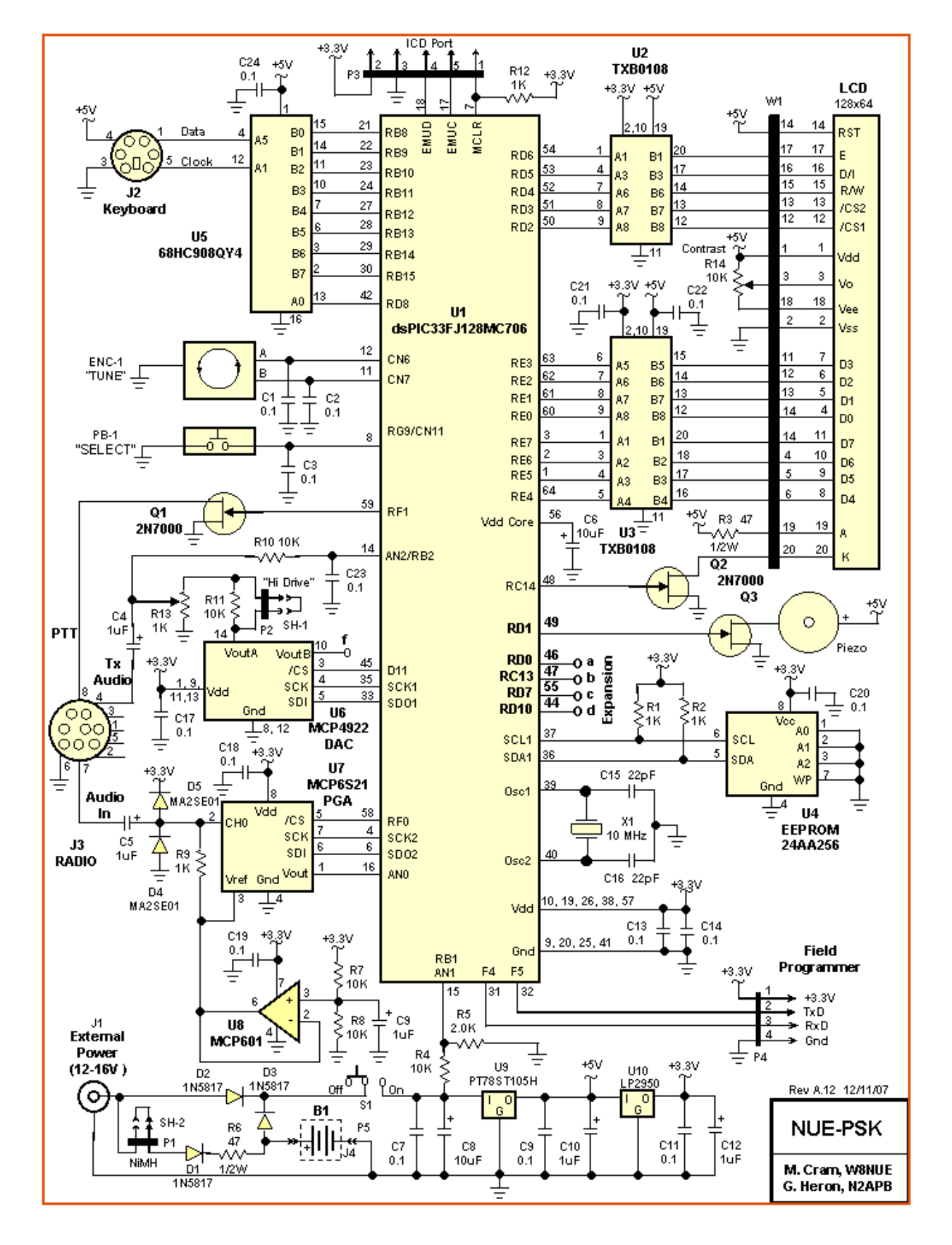

Comme dit plus haut, le cœur de ce montage est un dsPIC33F.C'est un microcontroleur à haute intégration basé sur une architecture à 16 bits et doté de fonctions DSP. Le résultat obtenu est idéal pour l'élaboration de circuits de traitement de signaux analogiques PSK ou FSK.

#### En pratique

URL du site : http://www.amqrp.org/kits/nue-psk. Le terminal tout monté, comme sur la photo ci-dessus, peut être commandé jusqu'au 31/12/2007 au prix de lancement de \$169 port compris, soit 115€. A partir du 01/01/2008, ce sera le prix normal de \$219, soit 150€, port compris. Il faut savoir qu'il ne pourra être livré qu'en février 2008 si les délais sont respectés. Il est garanti que le soft du kit pourra être "upgradé" gratuitement. Tout cela est typique d'une politique commerciale américaine qui porte amplement ses fruits. Elecraft le pratique depuis ses débuts et c'est là un des secrets de sa réussite.

ON5FM

### UN TESTEUR-RÉGÉNÉRATEUR DE CONDENSATEURS ÉLECTROLYTIQUES

AVERTISSEMENT : DANGER ! Toutes les parties de cet appareil sont au potentiel du secteur, soit 230V. Le respect des règles de sécurité énoncées dans cet article est impératif !

Cet appareil permet de régénérer des condensateurs qui sont restés des années sans voir l'ombre d'un volt.

Les condensateurs électrolytiques sont formés en appliquant de manière répétitive une tension qui corrode une anode en aluminium pur afin de constituer une fine

pellicule d'oxyde. Cette fine couche est la cause de la valeur si élevée de la capacité, 1000 fois plus grande que ce qu'elle serait sans cet

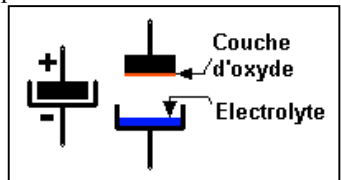

artifice. L'épaisseur de cette couche détermine la tension de fonctionnement du condensateur. L'électrolyte est une solution saline imbibant un papier spécial destiné aussi à séparer les armatures du condensateur. Lorsque ce liquide sèche, la valeur de la capacité diminue dramatiquement.

Le problème est que, avec le temps d'inactivité, cette couche d'oxyde se dissout et voit son épaisseur diminuer et, par là, sa résistance au claquage. Résultat : on applique une tension à ce condensateur et l'électrolyte se comporte comme une résistance de faible valeur. Il y a passage d'un courant qui échauffe le liquide dans ce qui devient une marmite. Ca bout et avec la pression - selon la loi de Papin - la cuve du condensateur finit par exploser purement et simplement. Cela ne concerne principalement que les condensateurs haute-tension où une résistance même élevée laisse passer un courant relativement important. C'est pour cette raison que le fond du réservoir (qui se trouve au dessus) est strié de 4 rainures. En cas de surpression, celles-ci se déchirent et la vapeur s'en va sans provoquer de dégâts ni de blessures. Sur les très gros condensateurs industriels, il y a même une authentique soupape de sécurité !

#### Les résistances et les puissances en jeu

R2 est la résistance interne de C1 car nous partons de l'hypothèse que la couche d'oxyde est fortement amenuisée. Cette valeur est choisie de manière tout à fait arbitraire. R1 est la résistance de chargement du régénérateur.

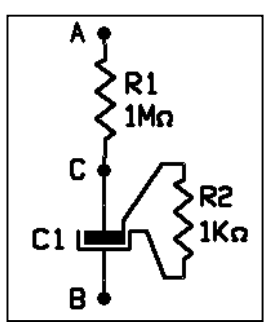

Appliquons une tension de 400V entre A et B. Du fait de

R1 = 1M $\Omega$  et R2 = 1K $\Omega$ , la tension entre C et B ne sera que de  $\pm$  0,4V. La puissance qui chauffera l'électrolyte selon la formule E<sup>2</sup>/R - sera donc de 0,4V<sup>2</sup> / 1000  $\Omega$  = 0,00016W soit 0,16mW ; c'est parfaitement insignifiant. Si ce condensateur avait été branché en filtrage directement sur une alimentation d'un appareil à lampes (400V redressé crête), la puissance de la chaufferette aurait été de 160W ! Ce qui est suffisant pour faire instantanément bouillir une aussi petite marmite. Néanmoins, il faut prendre en compte les résistances internes des composants, notamment du transfo (+ la saturation de son fer), qui auraient limité le courant et, de plus, la protection effective du fusible empêchant les conséquences apocalyptiques que l'on devine.

#### Schéma 1

Il est dû à Jean-Pol ON4DJP qui l'a présenté à la réunion de novembre. Il offre trois vitesses de charge des condensateurs à sélectionner selon les capacités à régénérer ou selon leur degré de dégradation.

Nous avons une alimentation bien filtrée tirant sa tension directement du secteur 230V. R5, R6 et R7 sont les résistances limitatrices. R8 permet de doser plus finement la charge des condensateurs. Le courant venant de R8 charge le condensateur à régénérer.

DS2 est un petit témoin au néon classique. Lorsque sa tension d'allumage est atteinte, il agit comme une zener. Conséquence : elle arrête d'augmenter.

M1, U1, R9 et R10 constituent un voltmètre perfectionné qui permet de contrôler la montée de la charge du condensateur et la manière dont elle évolue.

NMRevue n°47 Décembre 2007

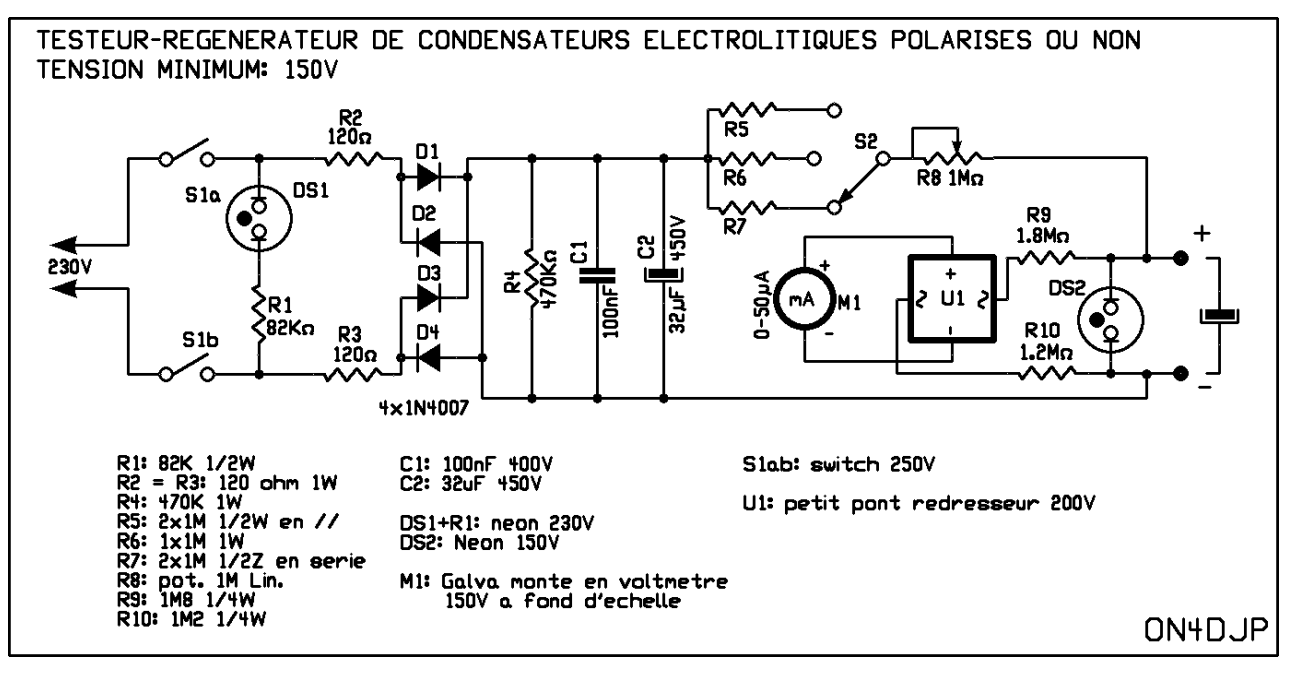

#### **Construction**

Il est absolument impératif de monter le circuit dans un boîtier en plastique de qualité, sans éléments métalliques (autres que les vis de fixation du couvercle) car le 230V se trouvera partout sur le circuit, y compris sur les bornes de raccordement du condensateur à tester ! Faut-il vous rappeler que le 230V du secteur est mortel ? Il est donc absolument impératif de toujours débrancher l'appareil de la prise du secteur avant de raccorder le condensateur et de ne jamais l'y laisser après usage. Le néon DS1 est là pour vous le rappeler. Et en cas de grosse distraction, croisez bien les doigts pour que le différentiel de votre installation soit en parfaite santé et aie des réflexes instantanés !

Sinon, l'usage de cet appareil n'est certainement pas plus dangereux que de changer une ampoule grillée. Suffit d'être aussi prudent. Faites gaffe aux enfants aussi ! Sans parler du museau d'un chat ou d'un chien fureteur...

Le circuit se monte " en l'air " comme pour le câblage des appareils à tubes. Lorsque tout sera terminé, assurez-vous que l'axe du commutateur rotatif S2 est bien isolé du secteur car la vis de son bouton pourrait vous faire de bien désagréables surprises !...

#### Utilisation

#### Assurez-vous :

- 1) Que S1 est off
- 2) Que DS1 est éteint
- 3) Que S2 est en position 1 (sur R7)
- 4) Que R8 est tourné à fond à gauche, soit à la résistance maximum

#### Ensuite,

- Branchez le condensateur à tester ou à régénérer
- Branchez la fiche
- Tourner S1 sur ON. DS1 doit briller
- Regardez le voltmètre. Il doit indiquer une tension qui croît tout doucement mais régulièrement.
- Si la charge est très lente, tourner S2 en position 2, voire la 3. La charge doit prendre de 5 à 10 secondes mais peut ne pas atteindre la tension maximum. Il ne peut y avoir d'à-coups. Si c'est le cas, redescendez S2 sur la position 1 et R8 à gauche jusqu'à ce que ça se régularise.
- Mettez S1 sur OFF et laissez le condensateur se décharger (ce sera fait par R4)
- Remettez S1 sur ON et laissez à nouveau le condensateur se charger. Cela devrait aller plus vite
- Déchargez puis rechargez à nouveau en poussant S2 en position 3 et en diminuant R8 pour une charge en 3 à 5 secondes environ (ou inévitablement plus si le condensateur est vraiment très gros). Lorsque le condensateur prend toute sa charge à la vitesse maximum, il est bon pour le service.
- Coupez S1 et débranchez la fiche du secteur
- Enlevez le condensateur

REMARQUE IMPORTANTE : Si vous pouvez trouver un poussoir à 2 circuits en 250V, il conviendra à merveille pour S1 en augmentant très sérieusement la sécurité.

#### Options à essayer :

- 1) Vous pouvez remplacer le pont redresseur par une seule diode 1N4007. Vu le courant consommé, ce sera suffisant.
- 2) C2 peut être récupéré sur un appareil photo jetable. Demandez-en un usagé à votre photographe habituel .
- 3) Vous pouvez monter deux néons en série pour DS2, cela donnera une tension de charge de 300V, ce qui conviendra mieux pour les condensateurs de 400V et plus. R9 et R10 devront être adaptées. En fait la valeur totale des deux devra être doublée, soit 6MΩ (2,7MΩ et 3,3MΩ). Dans ce cas il faudra couper (ou relâcher) S1 dès que la tension a atteint la valeur maximum pour laquelle le condensateur a été prévu. Attention, pas de distraction si vous ne voulez pas percer le condo !

4) Si vous avez un petit transformateur d'un ancien appareil à tube délivrant 250V au secondaire (tiré d'un vieux pick-up, par exemple) vous pourrez avantageusement l'incorporer dans votre appareil pour une bien plus grande sécurité.

#### Schéma 2

Il est dû à G8MNY. Il est un peu différent et moins perfectionné mais le principe est le même. Il utilise un

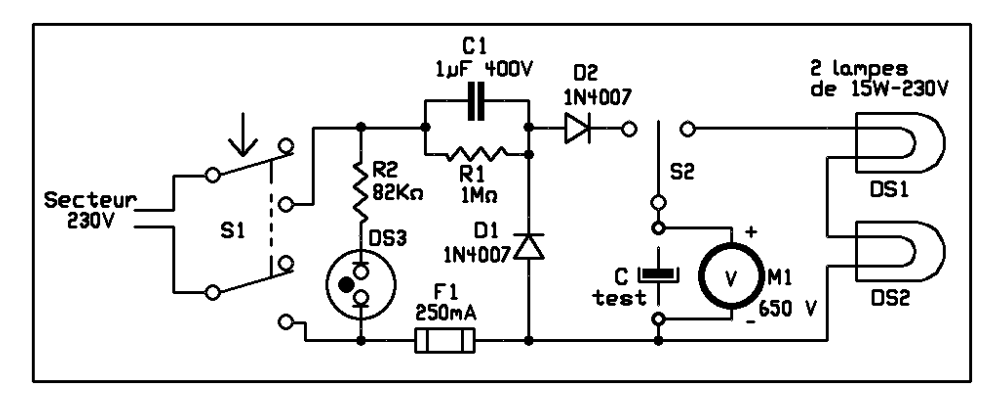

doubleur de tension afin d'avoir 640V continu.

S1 est un double poussoir 250V

S2 est un inverseur à zéro central

M1 est un microampèremètre doté de la résistance qui convient pour obtenir une déviation à fond d'échelle pour 650V (650KΩ pour un galva de 1mA). Il faudra aussi le graduer. N'utilisez pas un voltmètre numérique pour M1, vous ne verriez rien car la croissance de la tension est trop rapide : les chiffres changeront en permanence et à un rythme accéléré !

DS1 et DS2 sont de simples lampes 230V, d'une puissance de 15W, montées en série. Celles qui éclairent nos frigos conviennent bien.

#### Utilisation

Branchez le condensateur selon les règles de sécurité énoncées pour l'autre montage.

Pressez S1 et basculez S2 sur ''charge'' (à gauche)

Lorsque la tension maximale permise au condensateur est atteinte, lâchez S1 et basculez S2 sur ''décharge''. Les lampes s'allument un instant plus ou moins long selon la capacité testée et la tension indiquée par M1 s'effondre. Recommencez jusqu'à ce que la charge se fasse à fond et

franchement et vous pouvez avantageusement aller jusqu'à une surtension de 10% nous dit John G8MNY. En laissant S2 au point neutre après charge de la capacité, vous pourrez estimer sa résistance interne depar le temps de décharge et, de là, sa qualité ; en n'oubliant toutefois pas que le voltmètre en parallèle présente une résistance qui participe pour une grande

part à la décharge. Elle peut être de plusieurs heures avant décharge complète !

Voilà qui va ouvrir de nouveaux horizons à vos vieux condensateur et va vous laisser aborder plus sereinement la restauration et mise en service de vieux appareils à tubes. Bien entendu, il y a toujours la possibilité d'alimentation de l'appareil concerné via un Variac mais cette méthode est assez crue et ne vous met pas à l'abri d'un claquage. Avec le schéma de ON4DJP, vous faites du ''sur-mesure'' pour chaque condo et en toute sécurité !

ON4DJP et ON5FM

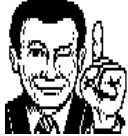

### TRUCS ET ASTUCES OM Spécial Dremel et imitations

Nous connaissons tous ces mini perceuses qui tournent à des vitesses folles (>30.000 tours-minute). Elles sont chères, les vraies Dremel. Heureusement, on en trouve couramment des copies chez Lidl et Aldi. Elles sont de qualité moindre (faut pas rêver) mais elles sont néanmoins utiles tant que ce n'est pas pour un usage intensif ou industriel.

Voici quelques petits trucs concernant ces mini machinesoutils.

#### Mandrins

Les perceuses Lidl et Aldi ont un mandrin à pince de mauvaise qualité et, de plus, qui n'accepte qu'un seul diamètre. Qu'à cela ne tienne, faites un petit peu de frais et achetez des pinces Proxon. Vous trouverez un blister avec un jeu complet de pinces et la douille de serrage, le tout en acier de très bonne qualité. Ca vous changera de l'aluminium de celle d'origine.

Dans la région namuroise, on le trouve chez Carlier Boisservice, juste après le CHR, en bord de Meuse.

#### Les charbons

Tours chez Lidl et Aldi : les couvercles du puits des charbons sont en ébonite très friables. Lorsque vous les démontez pour dépoussiérer les charbons, faites très attention de bien les positionner au remontage sinon, ils vont casser sans que vous vous en aperceviez.

Puis après, quid ? Allez dans un Brico et commandez un jeu de ces rondelles filetées de chez Dremel. Dans cette marque, toues les pièces sont disponibles sur simple commande et, étonnamment, ne sont pas d'un prix exorbitant.

#### Le nez des Dremel

Il est de forme particulière et peu pratique. Les nez des perceuses Lidl et Aldi sont aussi aux normes Dremel.

Vous pouvez vous faire tailler par un tourneur des bagues d'adaptation en

Ci dessus : une authentique Dremel

#### Ci-contre : une simili-Dremel vendue par Lidl et Aldi

aluminium ou en PVC prenant la place de cet embout. Attention, le filet est en pouce, il faudra donc un outil taillé à un angle de 50°. Les bagues feront 25mm, 34mm et 43mm. Les deux premières serviront pour les accessoires-machines Proxon qui sont de très bonne qualité et moins chers. Le dernier servira à utiliser les accessoires pour perceuse ''fullsize'', notamment l'accessoire

transformant votre machine en perceuse à colonne. Elle sera ainsi plus polyvalente et plus économique.

> Ci-contre : les bagues d'adaptatios pour le nez des Dremel et simili-Dremel (à réaliser au tour) Celles de gauche sont en alu, celle de droite est composée morceaux de tuyau en PVC collés entre eux et rectifiée au tour

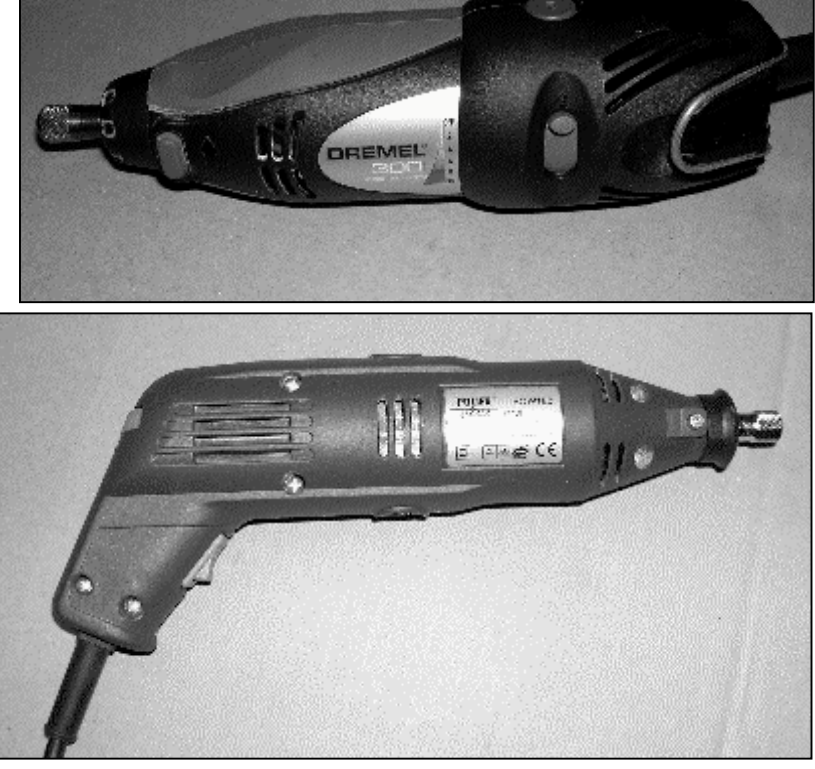

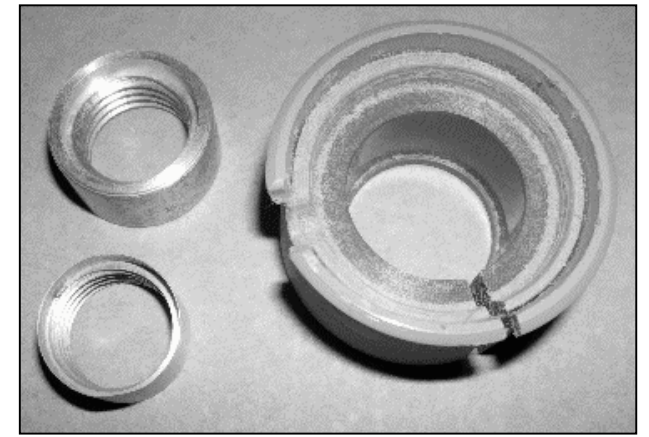

### LES BULLETINS DX DE RADIO CUBA

#### Dxers Unlimited's midweek edition for 27-28 November 2007 By Arnie Coro CO2KK

Hi amigos radioaficionados and shortwave listeners around the world. This is the midweek edition of Dxers Unlimited coming to you from Havana. I am Arnie Coro, radio amateur CO2KK, the host of this twice weekly program devoted to the promotion and development of our wonderful hobby, radio, the one and only you and I can enjoy in more than 81 different ways from homebrewing simple radios like a two transistor plus one diode AM broadcast band receiver to designing and building an Earth-Moon-Earth antenna array with no less than 16 long 17 elements Yagis. Si amigos, this is a most enjoyable hobby and now that the winter DX season is in full swing here in our northern hemisphere we are seeing some very interesting propagation conditions that provide lots of DX even for radio amateurs running low power and simple antennas. And this is happening despite the very low solar activity that has prevailed from many weeks now. Here is item one. Solar flux at rock bottom lvels while the A index, the planetary geomagnetic disturbance indicator is at a rather nice and low level. Item two: results obtained with the MICRO VERT simple antenna have surprised many of those who have built it. Another simple antenna that also brings nice results despite its simplicity of construction is the BOBTAIL

curtain, an antenna especially useful for long haul DX as it has a very low take off angle even at low heights above ground. You will need quite some space to install a three element BOBTAIL, but its smaller counterpart, the HALF SQUARE will also provide rather outstanding results. A HALF SQUARE built for the 10 or 15 meters amateur bands using just wire and dacron fishing lines for insulators is extremely easy to homebrew a similar antenna for the two meter band is my favorite choice for accesing repeaters located in opposite direction. Item three: Comments from listener Miguel regarding variable reception with deep fading and sometimes the signal just vannishing is quite characteristic of short paths on frequencies above 6 megaHertz. That's the reason why he can copy all day long the Radio Rebelde station on 5025 kiloHertz, on the 60 meters Tropical Band, while our 6 and 9 megaHertz frequencies are sometimes difficult to copy at his QTH in Florida when HF conditions are not too good. Item four of today's Dxers Unlimited will be dealing with the HALF SQUARE antenna.

#### ANTENNA TOPICS section of the program.

Today providing you with information about the HALF SQUARE single band wire antenna. If you have space for just one horizontal half wave dipole antenna, my advice is not to install such antenna, and instead try to use up the horizontal space to install a vertically polarized DX antenna, the HALF SQUARE. My 20 meter band HALF SQUARE fed directly with RG213 coaxial cable has proven to be anywhere between one and three S units above the half wave wire dipole that it replaced. The reason why the HALF SQUARE has proven to be so effective for working DX, is the fact that even at low height above the surrounding terrain, the HALF SQUARE sends out a low take off angle signal. In other words the HALF SQUARE will be much more useful for Dxing than a half wave wire dipole, or even a two element Yagi installed at a similar low height.

Another important advantage of the HALF SOUARE is that it is vertically polarized, something that produces much less interference than what is generated by the use of any type of horizontally polarized antenna. The "wrong polarization "has an outstanding effect in reducing TVI or television interference. The TV signal reaching a TV set is

horizontally polarized, and that's why many newcomers to amateur radio are using the HALF SQUARE, a vertically polarized antenna that will attenuate the horizontaly polarized signal by as much asn 100 times, and that in turn will solve many TVI problems. There is something that you must know about both the HALF SQUARE and the BOBTAIL vertical curtains, and that is the fact thay they are by design, single band antennas. As my good friend Bob Chandler from the Ontario DX Association is one of the most enthusiastic users of HALF SQUARE antennas for his CQ Zone 2 Contest Stations way up north in Canada, I want to quote him here today. Bob told me after a very succesful contest station operation using the HALF SQUARES that they provided extremely good performance and could be transported very easily. The Canadian contest team used PVC pipe masts that are both lightweight and transparent to radio frequency energy, so that they don't distort the antenna's radiation pattern.

Here in Havana, I am using a 2 meter band version of the HALF SQUARE to solve a problem. We have two long range mountaintop repeaters, one to the West and the other one to the East of the Havana metropolitan area. With the HALF SQUARE I can reach both of them with about 4 dB gain, providing excellent communication while running only one Watt on my 2 meter band handie talkie. If you need more information about both the BOBTAIL three element and the HALF SQUARE two element vertical arrays, go to http://www. cebik. com the wonderful website created by Dr. L. B. Cebik Ph D, amateur radio operator W4RNL, who has made available to the world's amateur radio enthusiasts an incredible collection of antenna information. again the URL is http://www. cebik. com

You can send your questions to arnie@rhc.cu, and the answer will go right back to your mailbox pretty fast.

Here is today's question: It was sent by listener Kate in Vancouver. She says that now she is having some difficulty copying the 6000 kiloHertz English language broadcast from Radio Havana Cuba. Well amiga Kate, I ran several computer software programs used here to calculate the frequencies that should be used for a given part of the world, solar activity etc. and sure, you are right, each time a geomagnetic disturbance caused by the now so frequent coronal holes is in progress, reception of our 6000 kiloHertz in Vancouver should be rather difficult, especially when the antenna is not beaming in your direction. Let me remind you and other Radio Havana Cuba listeners located along the Pacific Coast of North America, that we beam into that area from 05 to 07 UTC. If you are able to listen to us from 01 to 05 hours UTC, then you are actually picking up the beam that is centered on Eastern Region of North America, so the signal intensity at that time in Vancouver should not be very strong. Maybe soon we will be able to broadcast on one more frequency, so that at the same time we may be beaming to Eastern North America, the Great Lakes Region on two frequencies and the Pacific Coast using another frequency.

Today's second question, came from South Africa, where several listeners are reporting our 11760 kiloHertz English language broadcast. Amigo Alex from Cape Town wants to know if I have heard about a new version of the BAYLISS crank up generator that is capable of providing power to a radio for periods lasting up to two hours. Well amigo Alex, I have seen and actually tested several models of AM, FM and SHORT WAVE radios that use the crank-up Bayliss generator for

powering up the receiver by cranking up for about 30 seconds to make the radio play for about half and hour. By the way, for those of you that have not heard about the BAYLISS crank-up generator, let me explain that it was invented by a South African and is now becoming extremely popular not only for powering radios, but also for many other applications where expensive batteries may be replaced by this unique system. The BAYLISS Direct Current crank up generator is a very reliable

source of electricity for powering up radios during emergencies !

And now amigos, as always at the end of the program, here is Arnie Coro's Dxers Unlimited's HF propagation update and forecast. Solar flux is now hovering around 72 units, and it is expected to continue at very low levels, optical sunspot count near ZERO and now the effects from a coronal hole that was located at a geoeffective position have ended, and this in other words means that propagation conditions will be a little better for the next two to three days, especially a latitudes above 40 degrees North. Very slight chances of sporadic E openings at this moment, while chances for tropospheric ducting are increasing especially all along th Gulf of Mexico region.

I hope to see you all at the weekend edition of the program amigos, and don't forget to send me an e-mail with your comments about the program, as they do help make a better Dxers Unlimited for you all !

- - - - - - - - - - - - - - - - - - - - - - - - - - - -

#### Dxers Unlimited weekend edition for 22-23 December 2007 By Arnie Coro CO2KK

Hi amigos radioaficionados ! Seasons greetings and a Happy New Year 2008 from Havana.

Welcome to the weekend edition of your favorite radio hobby program, coming to you from sunny Havana, where our mild winter weather, as usual is providing us with beautiful days for going to the beach ! I am Arnie Coro, radio amateur CO2KK, your friend here in Cuba, now ready to read today's menu:

ITEM ONE The expected TV DX winter season openings have happened, recently, with sporadic E skip events around the Caribbean becoming more and more frequent. At least two of the most recent sporadic E opening sent the maximum useable frequency up to the FM band, making reception of FM stations from more than one thousand miles away possible even with handheld radios and their telescopic whip antennas. More about the sporadic E season later. This is the winter sporadic E season that is much shorter and with less number of openings than the spring summer season, that is still several months away, due to start at the end of April as usual.

ITEM TWO: An amateur radio satellite designed to orbit the Earth using a very special elliptical orbit that would make it available for many hours at a time, just short of a geosynchronous orbit, the so called MOLNYA orbit, is an excellent choice for any upcoming new ham radio satellite. But it will cost a lot of money to build it. Such a MOLNYA orbit type of satellite will hopefully sometime in the distant future replace the doomed OSCAR 40, that had big problems from its very few hours in Earth Orbit.

ITEM THREE: Listeners questions continue to come in via e-mail, postcards, letters and fax messages, and I have quite a backlog of them here waiting to be answered. a recent one from Brazil, really surprised me, as normally the show is not heard so far South of Havana. But the use of 11760 kiloHertz with our high gain omnidirectional antenna explains why English speaking listeners from Brazil, Argentina, Chile, Uruguay and Paraguay and also Bolivia, among others, are picking up Dxers Unlimited.

ITEM FIVE: More about low cost, easy to build ham radio equipment, and at the end of the show, our exclusive and not copyrighted HF plus low band VHF from 30 to 120 MHz propagation update and forecast.

Stay tuned for more radio hobby related information, coming to you from Havana. I am Arnie Coro ready to be back with you in just a few seconds after a short musical interval.

Si amigos, yes my friends, you are listening to Radio Havana Cuba, the name of the show is Dxers Unlimited, and YES, we do QSL here one hundred percent, we do verify reception reports and we do it absolutely free of charge, as all short wave radio stations should do. Send your signal reports and comments about the program to arnie@rhc. cu, or VIA AIR MAIL to Arnie Coro, Radio Havana Cuba, Havana, Cuba, And NOW, here is ASK ARNIE, THE most popular section of Dxers Unlimited, according to your e-mails, postcards and letters amigos.

QUESTION number one for today: From listener Desmond QTH Glasgow, Scotland, the UK, Des wants to know why old radio magazines often mentioned the use of so called converters ahead of short wave receivers to pick up the higher frequency bands. Well amigo Des, as I explained recently here to a listener in Maryland, USA, a converter is nothing else but a complete front end of a radio receiver, that is built as a separate unit, in a separate box, so that it can be connected between the antenna and the receiver and it usually includes a radio frequency amplifier stage, a mixer and a local oscillator. The RF stage in the case of converters designed to be used for the VHF bands used at that time, the best available low noise vacuum tubes that provided good gain and low noise, and the really good converters used a crystal controlled local injection oscillator. Even today, adding a homebrew converter ahead of a low cost receiver can provide outstanding results, it can prove to be a quite succesful effort especially with radios that lack front end selectivity or use a single intermediate frequency, the so called single conversion receivers. Not too long amigo Desmond, I removed a lot of dust from a three transistors 10 meters band converter that was in storage for many years. it required just 12 volts DC to operate. Powering it up from one of my workbench power supplies, I connected the more than 30 years old germanium transistors converter to a modern digital portable receiver, the SONY ICF7600 and was pleasently surprised when I could pick up several 27 MHz 11 meters band Citizens radio stations as the band was open at the time of the test. Modern HF receivers are including extended tuning range

even up to the two meters amateur band, so these converters are not required with new receivers, but older radios that had a limited coverage to around 30 MHz would certainly benefit with the use of a well designed converter. Anyway, for those of you like amigo Desmond that are interested in VHF converters, I may add that they are not too difficult to homebrew, especially if you use solid state devices. A typical more modern converter will use a high gain low noise MOSFET RF amplifier stage, a double balanced passive mixer and a bipolar transistor oscillator. It will be powered from 12 volts DC and when connected to even a low cost modern digital receiver, will turn the resultant combination into a rather nice VHF receiver, useful for monitoring 6 meters during the summer sporadic E season. Remember to tune set the receiver to scan from 50. 0 to 50. 3 MHz where most of the activity on 6 meters is concentrated around the world.

QUESTION TWO, Came from the beautiful city of Bahia in Brazil, listener Marco Aurelio, who listens to our 9550 kiloHertz Caribbean edition, tells me in his e-mail that he wants to know more about the fan dipole antennas and why are they so useful when you can only install a single outdoor antenna at your location. Well amigo Marco Aurelio, broadband fan dipoles are easy to build, they are easy feed with open wire line, and above all, receive only fan dipoles can be built very easily and at low cost by anyone. Amigo Marco Aurelio, I am sending direct to you via e-mail the complete, step by step building instructions for my WIDE BAND FAN DIPOLE HF ANTENNA SYSTEM, so that you can start building yours and then tell me also via e-mail how it performs at your location. The WIDE BAND FAN DIPOLE HF ANTENNA is possibly one of the lowest cost high performnce OUTDOOR antennas that exists, but it can also be used INDOORS too, in which case you will want to install a remote tuning ANTENNA TUNER system. Peaking the antenna tuner for maximum signal is quite easy to do, and at the same time it provides ultra-sharp selectivity right at the antenna, that helps a lot to reduce unwanted noise and cross modulation problems caused by high powered stations that affect low priced receivers so badly. As a matter of fact, using my WIDE BAND FAN DIPOLE ANTENNA with a low cost digital receiver proved to be a very interesting experience, as the radio's performance was enhanced signficantly due to the extra selectivity at the front end provided by the antenna tuner system very sharp tuning.

QUESTION THREE, yes, sent by listener Adalberto in Mexico |City, Mexico, he wants me to describe the design parameters for the low cost two element cubical quad antenna for the 2 meters amateur band. Well amigo Adalberto, using standard wire quad antenna elements, the small CUBICAL QUAD is fed with 50 ohm coaxial cable. The boom is made from PVC pipe of the type used for water distribution. The two elements are close spaced at only 25 centimeters separation from each other. This version of the CUBICAL QUAD antenna has around 5 dB gain, a broad radiation horizontal pattern, is rugged and easy to build and will help you to access distant repeaters that can't be reached using the typical handietalkie helically loaded antenna, popularly known as rubber ducky because they look like the tail of a duck wagging !!! The boom of the antenna is made from PVC pipe of the type used for high pressure water distribution, and is one meter long, so that you can hold the antenna to any support from the rear of the reflector element and keep it well separated from the supporting mast or tower. Again the separation between the driven and the reflector loops is 25 centimeters. And the wire loops are made using number 12 bare copper wire. I feed this antenna with 50 ohm coaxial cable, and right after the feedpoint. I wind 8 turns of the coaxial cable to the boom of the antenna to make an RF choke. the cable is then fed trough a hole in the boom to the rear of the antenna where it exits. I have made many of these antennas, and found out that they provide excellent performance, and when built using the above mentioned dimensions they are usually below 1. 5 to 1 standing wave ratio even before any adjustments are made. They can be adjusted for almost perfect standing wave ratio by just sliding the reflector element back and forth across the boom, and then leaving it permanently fixed at the spot that provides the lowest SWR. Try to tune the antenna for minimum SWR using a VHF standing wave ratio meter, but again, you can use the antenna directly without any adjustments without fear of high SWR, by just carefully measuring the elements.

And now amigos, as always, at the end of the program, here is Arnie Coro's Dxers Unlimited's HF propagation update and forecast. Solar flux is hovering around 70 units and the A index was still a around 8 units, and it may even go down later in the week. Solar flares are not expected during the rest of the week. But propagation conditions will take a turn for the worst because of what scientists are forecasting as yet another long period of a blank Sun.

Sporadic E openings are going to be more frequent as we approach the peak of the winter E skip season, so do monitor the low band TV channels for them.

See you all at the mid week edition of the program and don't forget to send me your radio hobby related questions, signal reports and comments. send mail to : arnie@rhc. cu, or via air mail to Arnie Coro, Radio Havana Cuba, Havana, Cuba

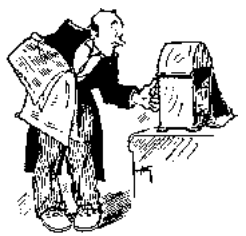

### CHEZ NOS CONFRÈRES

Analyse des journaux des autres sections

L'onde 72 des OM de la Sarthe (France)

Usine 435MHz : description d'un PA à lampe de la fin des années 50

La télévision d'avant la télé en France Régulateur de tension fixe & variable QSL originales Un détecteur de HF

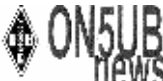

ON5UB News de Bruxelles Est Antenne quadrifilaire VHF

Antennes pour trafic humble des satellites OM Un "DX" calme dans son living (description des modes numériques)

Liste des relais VHF et UHF (Super pratique !)

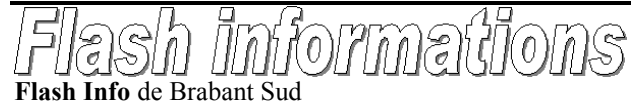

Comprendre les bancs d'essais (Très bel article bien complet)

La page de l'aide mémoire GROUPEMENT DES RECEPTURS EN PARALLELE

ON5FM

# LES JEUX DE NMREVUE

#### Le composant mystère de novembre

Le composant de ce mois n'a été trouvé par personne. Il s'agissait d'un transistor au germanium datant du début des années 60. C'est un OC816

### LE COMPOSANT MYSTÈRE DE NOVEMBRE

Celui de ce mois-ci est assez courant. Vous le trouverez principalement dans les anciens multimètres. Il est minuscule (moins de 10mm) et de couleur grise. Avec un étrier de fixation en aluminium.

Bonne chasse.

Réponse à l'E-adresse de la revue.

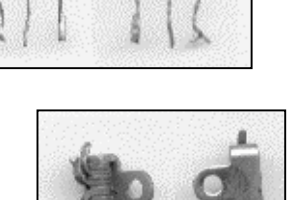

#### L'acronyme L'ACR ON YME

Voici la solution des deux acronymes du mois passé :

- 1) Dpi : Dot Per Inch ( points par pouce)
- 2) DVD : Digital Versatile Disk (disque digital à usages multiples)

Le dpi est une unité de mesure employée pour définir la résolution des systèmes optiques comme les scanners, etc. ou les appareils reproducteurs comme les tables traçantes, les imprimantes, les moniteurs, etc. Mais vous connaissiez tous certainement les fameuse imprimantes à 300dpi, par exemple !

Le DVD : la fameuse rondelle argentée, sœur du CD s'est généralisée partout. Contrairement à ce qu'on pourrait penser, le DVD n'est pas le fils du CD mais le descendant du Video Disk du début des années 70. Et oui, bien avant le CD et même avant la vidéocassette, Philips avait inventé un système digital pour stocker les images. Ce système fonctionnait très bien mais son coût était excessif. Le fait est que Philips, par ce développement, à acquis une maîtrise décisive pour son avenir dans le secteur numérique. Avant le Video Disk et le CD, Philips avait aussi inventé la musicassette. Réussites qui ont changé la face multimédia du monde. De quoi être fiers d'être européens !

#### Les acronymes de décembre

Que signifient EPROM et EEPROM d'une part et ECP et EPP d'autre part. Nous savons tous qu'une EPROM est une mémoire. Mais qu'est-ce à dire ? Les termes ECP et EPP sont relatifs au BIOS de votre PC. On les sélectionne un peu au hasard…

Qui peut dire ce que signifient ces abréviations ?

Réponse à NMRevue via uba.be

### LE DÉPANNAGE

#### La panne de novembre

Personne n'a trouvé. Pourtant bon nombre d'indications vous avaient été données. C'est évidemment le condensateur de 470µF 16V entre l'ampli et le hautparleur qui est défectueux puisqu'il y a du signal avant et pas après.

Cela a été difficile de l'extraire de dessous le châssis en plastique mais une fois à l'air libre, le motif de la panne a sauté aux yeux : le gros chimique avait été écrasé avant son montage, donc en usine ! Il était aplati et cela avait ouvert les stries de sécurité gravées dans le fond du boîtier. L'intérieur étant en communication avec l'air libre, l'électrolyte s'est évaporée petit à petit. En pratique cela s'est traduit d'abord par un appareil fonctionnant normalement lors des tests du fabricant mais chez le client, le son est devenu de plus en plus aigu suite à la diminution de la capacité jusqu'à ne plus laisser passer que les ultrasons. La capa n'était plus que de 3nF ! Cela vous donne une idée de l'effet de l'électrolyte. Le vendeur n'a évidemment pas été honnête du tout, c'est le moins qu'on puisse dire ! Pour ma part, j'ai fait une bonne affaire : j'avais une radio neuve de grande marque pour une somme dérisoire et ne m'ayant occasionné aucun frais véritable.

Pour plus d'infos sur les condensateurs électrolytiques, voyez l'article sur le régénérateur-testeur page 15.

#### LA PANNE DE DÉCEMBRE

J'ai acquis un transceiver FT1000. Il y avait un problème et le vendeur m'avait averti : pas de sortie BF. Un hautparleur défectueux, en court-circuit, avait certainement grillé quelque chose. La sortie ''ligne'' fonctionnait normalement, donc, il était évident que cela se situait effectivement au niveau de l'ampli BF.

Voyez le schéma ci-dessous. Le TDA2003 est un circuit intégré ampli BF indestructible car protégé contre les courts-circuits francs en sortie et les échauffements. En cas de court-jus en sortie, il tire un courant de 3,5A de l'alimentation jusqu'à ce que le chip surchauffe. Alors, c'est un autre circuit de protection qui entre en jeu jusqu'à ce que la température soit stabilisée à une valeur acceptable pour le silicium.

L'alimentation se fait au travers de Q3027, un petit transistor de puissance (2W, 1A) qui est chargé de la fonction ''anti-plop'' dans le HP à la mise sous tension du TRX. Le +13,8V est appliqué sur son collecteur via la borne référencée ''13" de J3049 situé au dessus.

Voilà, vous avez toutes les cartes en main. Accordez-y de l'attention car c'est une panne extrêmement courante mais que tout le monde ne trouve pas toujours.

Mais vous, lecteur de NMRevue, vous saurez…

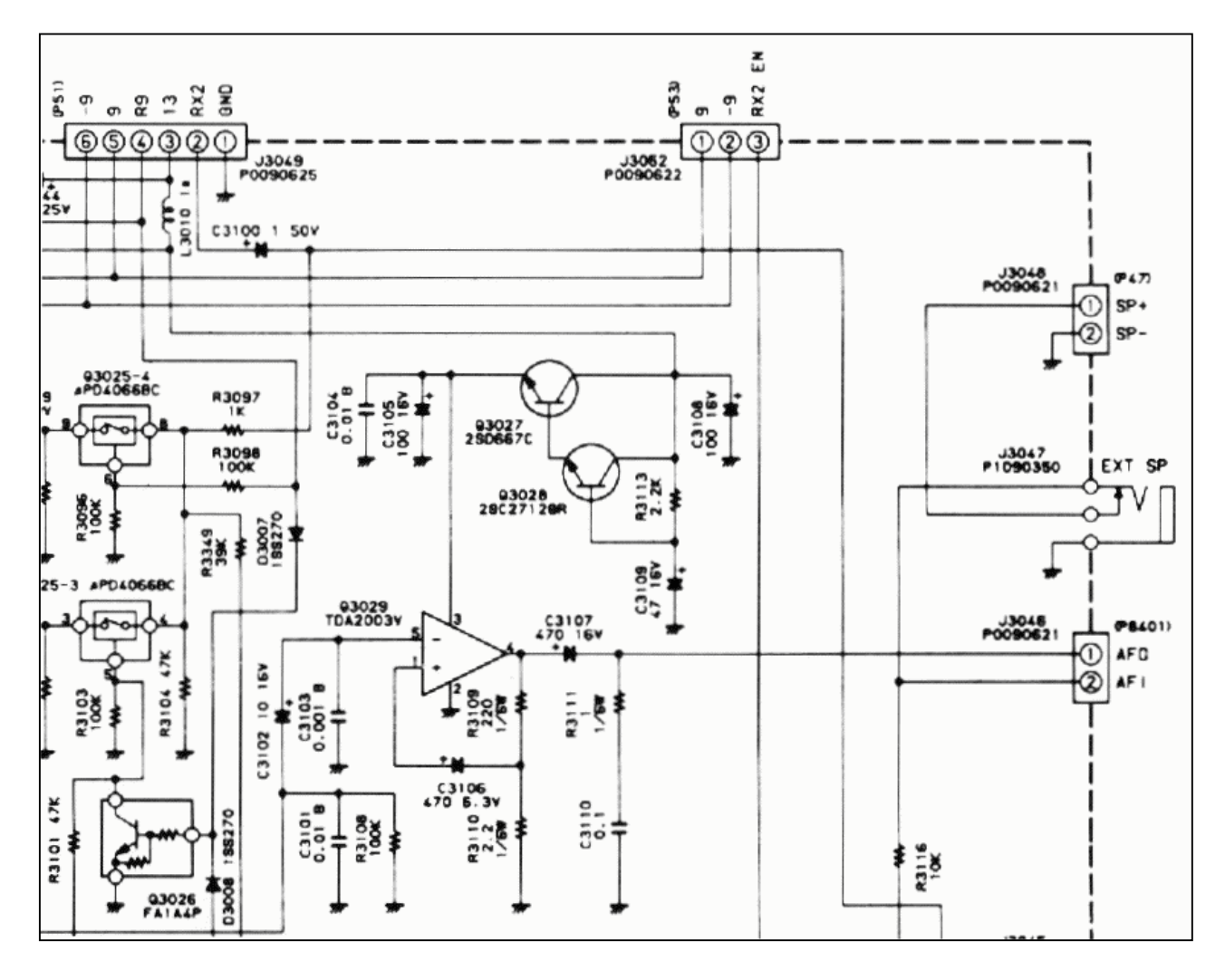

A votre avis, où se situait la panne ? Réponse à NMRevue via uba.be. ON5FM

### LE PROJET DE SECTION

Les circuits imprimés sont réalisés. Nous n'avons pas été plus avant à cause des fêtes et des circonstances familiales.

Le circuit imprimé a été réalisé comme annoncé lors de la réunion de décembre : à l'aide de papier photo glossy pour imprimante jet-d'encre. Et… ça marche au delà de toute espérance !

#### Le principe

Il suffit d'imprimer le dessin du circuit imprimé sur du papier photo pour imprimante. J'ai acheté le mien chez Colruyt pour un peu moins de 9 euros.

L'impression doit se faire à la laser exclusivement ou par photocopie.

Le papier est ensuite posé sur le circuit imprimé vierge et chauffé par un fer à repasser réglé sur la plus haute température possible (lin ou coton)

#### Préparation

.

Imprimez ou photocopiez le dessin. Découpez-le en laissant une languette d'un côté pour la manipulation.

#### Surtout ne touchez pas le dessin ! ! !

Placez dessus une feuille de papier vierge et surtout immaculée pour le protéger

Près l'avoir découpé à dimension et ébarbé, nettoyez le circuit imprimé à l'aide de laine de fer que nous appelons aussi « tampon Jex ». Il faut qu'il brille comme une … casserole neuve et qu'il n'y aie plus de trace d'oxyde ni, surtout, de graisse.

Dans un des derniers numéros Elektor décrit une méthode proche des autres avec force photos. Ca a probablement marché pour eux, mais ici, nous avons connu quelques déboires.

#### Réalisation

Vous posez le papier sur le copper-clad, toner contre le cuivre, évidemment.

Vous faites chauffer le fer. Il doit être littéralement brûlant. ('gaffe aux doigts !)

Placez un Bottin ou une pile de journaux

sur la table et posez le circuit dessus. Un journal même gros ne suffit pas : j'ai fondu la toile cirée en dessous tellement ça chauffe !

Vérifiez que le papier est bien centré et.. repassez comme le fait votre épouse (en évitant de laisser voir vos dons, HI). Il faut bien appuyer en déplaçant le fer si nécessaire pour que toutes les parties de la surface du papier aie été échauffée. Pressez bien fermement. Ce faisant, le toner va fondre. Il est composé de microscopiques (c'est peu de le dire) particules de carbone enrobées d'une cire spéciale. Le « glossy » étant une matière plastique, le toner n'adhère pas trop bien. Par contre, le circuit imprimé étant dépoli au tampon Jex, vous avez creusé de minuscules sillons dans lesquels le toner va s'accrocher. Certains préconisent le décapage à l'aide de produits d'entretien. Ne suivez pas ce conseil, cela va nettement moins bien que la laine de fer.

L'opération doit durer deux ou trois minutes.

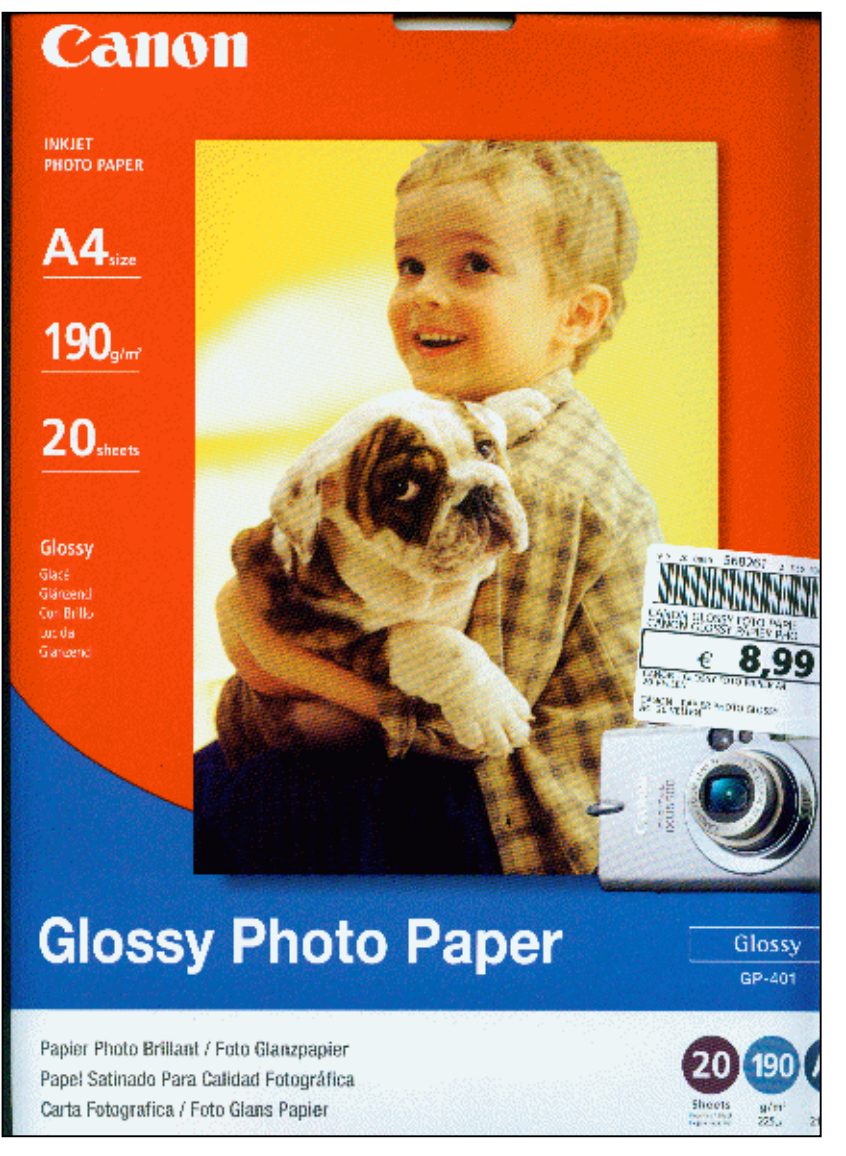

#### Premier essai : méthode Elektor

Laissez bien refroidir puis retirez prudemment le papier qui devrait peler. Chez moi, cela s'est fait ainsi mais à grand peine et après avoir plusieurs fois appliqué le fer car des portions de toner restaient sur le papier.

J'ai comblé le trous avec du marqueur indélébile. J'ai employé un Stadler Lumocolor qu'on trouve assez facilement. Le mien vient de la Papeterie Jamboise, avenue de la Dame. L'encre de marqueur ne vaut pas le toner et le cuivre a été attaqué. Le résultat est assez décevant.

#### Second essai : la méthode de ''Max''

Max est un bricoleur électronicien dont le site se trouve ici : http://max8888.orcon.net.nz/pcbs.htm. Il utilise le même système qu'Elektor mais préconise de dissoudre le papier dans de l'eau.

Voici comment faire :

Lorsque vous avez terminé de ''repasser'' votre papier, résistez à la tentation de le soulever mais vérifiez qu'il colle bien sur les bord du circuit. Sinon, appliquez encore un peu le fer en pressant bien.

Préparez un petit ravier quelconque et mettez-y deux centimètres d'eau. Ajoutez deux gouttes de savon pour la vaisselle.

 Ne laissez pas le circuit refroidir; juste ce qu'il faut pour ne pas vous brûler et plongez-le dans l'eau, papier vers le haut.

Tout de suite, vous allez apercevoir les pistes de toner. Lorsque le papier est devenu bien translucide, enlevez-le soigneusement d'abord en pelant puis en « gommant » avec le pouce. N'ayez pas peur d'appuyer, ça tient ! Mais vous allez vous en apercevoir bientôt.

Lorsque tout est enlevé, séchez-le avec un papier de ménage. Pas joli tout ça ? Non ? Et oui, le film plastique est resté…

#### Méthode ON5FM

Ne vous acharnez pas avec le pouce mais munissez-vous d'une (vieille) brosse à dent à poils raides et allez-y à l'huile de coude ! J'ai utilisé une brosse à poils doux et il est resté des courts-circuits entre les straps. Lorsqu'il vous semble que tout est dégagé, essuyez à nouveau le cuivre. Le toner n'est pas noir mais gris-laiteux. C'est normal , c'est le film plastique qui a fondu. Cela ne présente absolument aucun inconvénient. S'il reste du ''lait'' entre deux straps, éliminez-le.

Lorsque tout est bon, versez du perchlorure de fer dans un ''Tupperware'' (une copie est moins chère, HI). Pour vous situer, ici nous utilisons une boîte ayant contenu de la crème glacée. Le perchlo y reste en permanence et il est bien protégé par le couvercle étanche.

Posez délicatement le circuit, toner vers le bas, sur le liquide. Il flottera. Puis retirez-le aussitôt pour vous

assurer qu'il est bien mouillé partout et, surtout, qu'il n'y a pas de bulles d'air ni de poussières. Reposez-le et laissez agir l'alcali. Oui, le perchlorure de fer n'est pas un acide mais une base…

La gravure devrait se faire en 20 à 45 minutes selon la concentration de la solution et selon son ''degré d'usure''.

Le circuit, en flottant, laisse les boues se déposer librement au fond de la boîte et cela crée une délicate convection qui donne une gravure parfaite, sans aucun risque pour les matières masquant le cuivre. Retenez ce truc, c'est le meilleur pour un amateur.

Lorsque vous voyez les straps – et on les voit très bien au travers de l'époxy – enlevez le circuit et rincez-le à grande eau puis séchez le avec du papier de ménage. Vérifiez soigneusement que la gravure est terminée ; sinon, remettez-le au bain. Il ne faut pas avoir peur de l'y laisser plus que nécessaire : le toner est extrêmement résistant aux produits corrosifs.

Ensuite, toujours à l'aide du tampon Jex, enlevez le toner. Il va falloir y aller généreusement car ça adhère et ce n'est pas peu dire ! Il pourrait être souhaitable de le faire dans un endroit un peu aéré. A vous de voir.

Lorsque c'est terminé, nettoyez les résidus de toner – que vous ne pouvez pas voir – avec de l'acétone. Si-si, il en reste, regardez votre chiffon !

Une couche de vernis en spray de bonne qualité finira votre chef d'œuvre. Je me procure mon vernis au rayon peinture automobile : c'est un vernis synthétique qui sèche très vite et fond bien sous la soudure sans dégager beaucoup de vapeurs.

Maintenant, comme d'habitude, il faut vérifier qu'il n'y a pas de courts-circuits et, le cas échéant, les meuler à la Dremel. Utilisez les meules Velleman au diamant : vous en aurez un jeu d'une vingtaine de pièces différentes pour quelques euros. LCR et Go-Tech en ont en stock. Led à Fleurus aussi probablement. Ces meules sont indestructibles même si vous vous attaquez à l'acier trempé, à la fonte grise ou au cristal !

Notre circuit est fait. Il reste à le terminer car nous nous sommes arrêtés au stade ''vernissage''…

Présentation à la réunion qui vient et réponse aux questions

La réalisation en photos détaillées

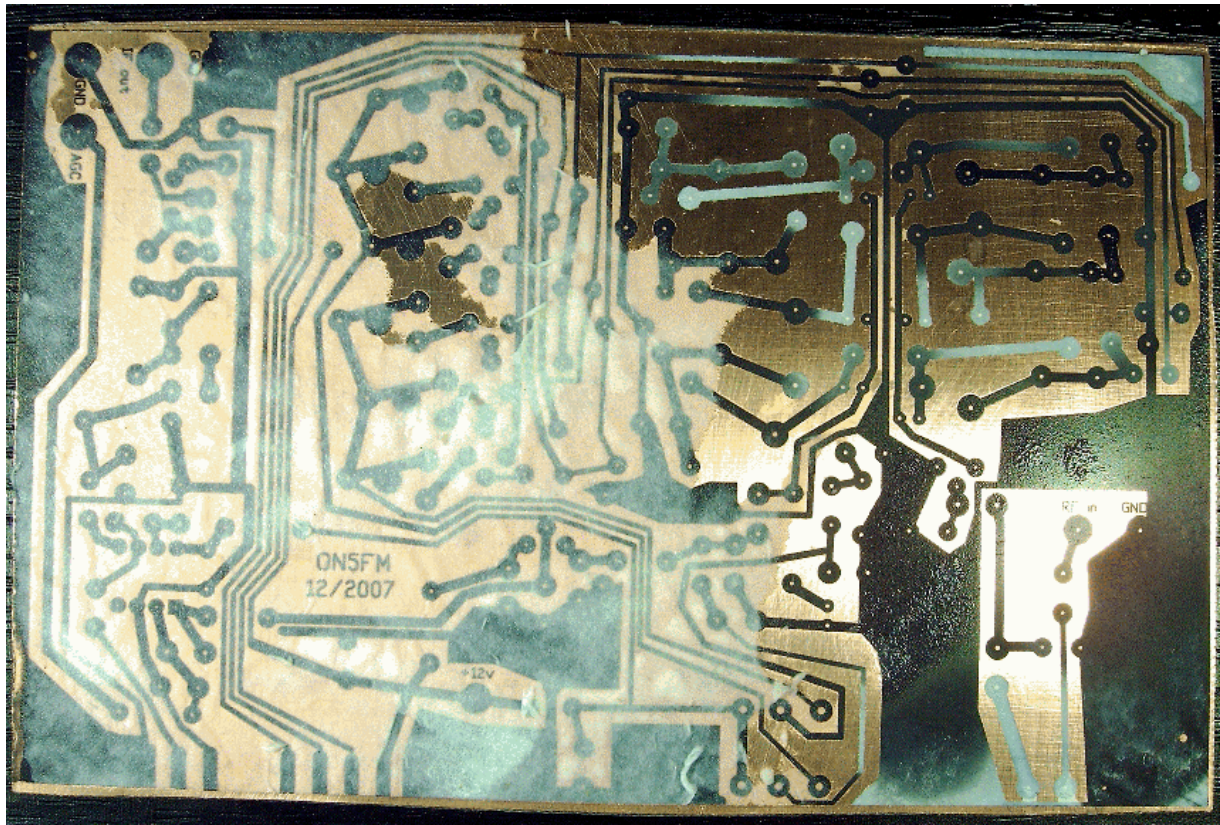

Le papier est à moitié gratté

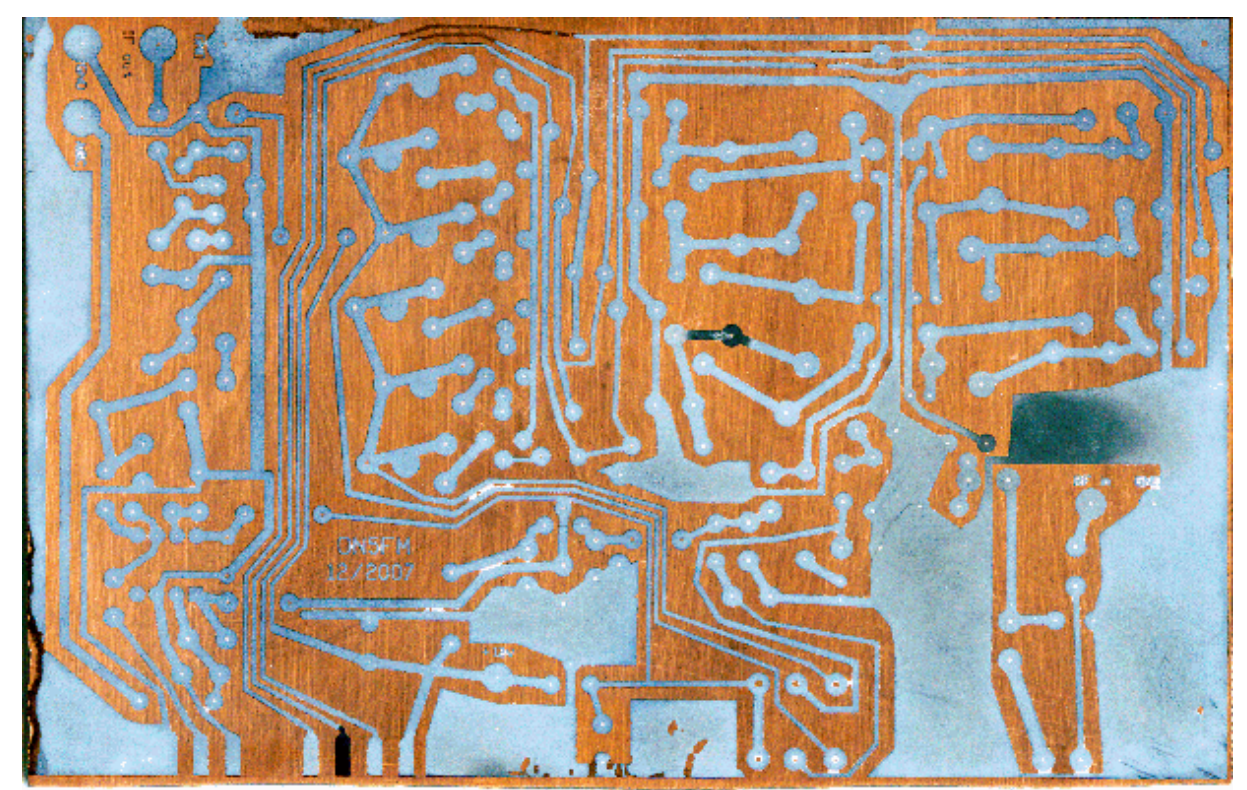

Le papier est enlevé et le circuit est séché. Remarquez au centre en bas, et à gauche les trous dans la protection suite à un mauvais collage du toner (les parties manquantes sont restées sur le glossy). Les parties noires mates sont dues au fait que le film glossy a été enlevé par un brossage trop énergique ou à cause de légères traces de graisse des doigts.

Remarquez les trous des pastilles : ils ne sont pas tous dégagés mais le perchlorure a quand même pu les attaquer. Le perçage sera néanmoins facile.

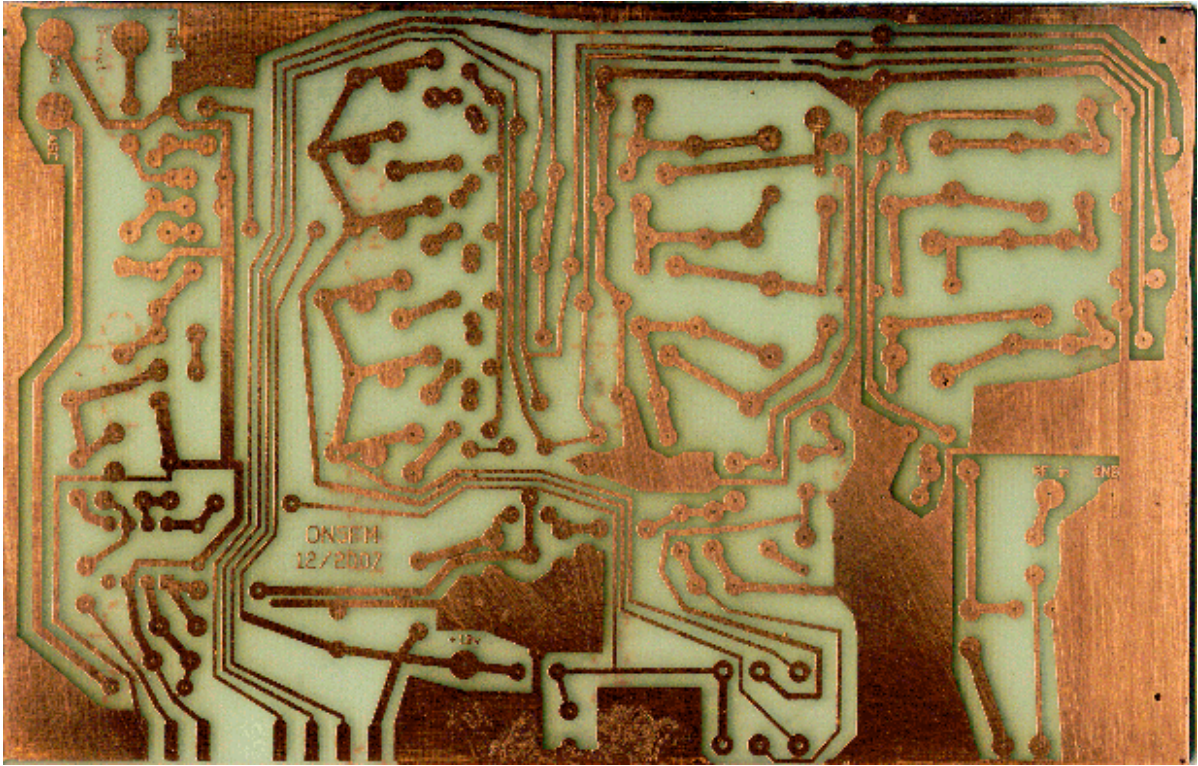

Le circuit imprimé gravé. Il est verni mais il reste à dégager les courts-circuits et percer.

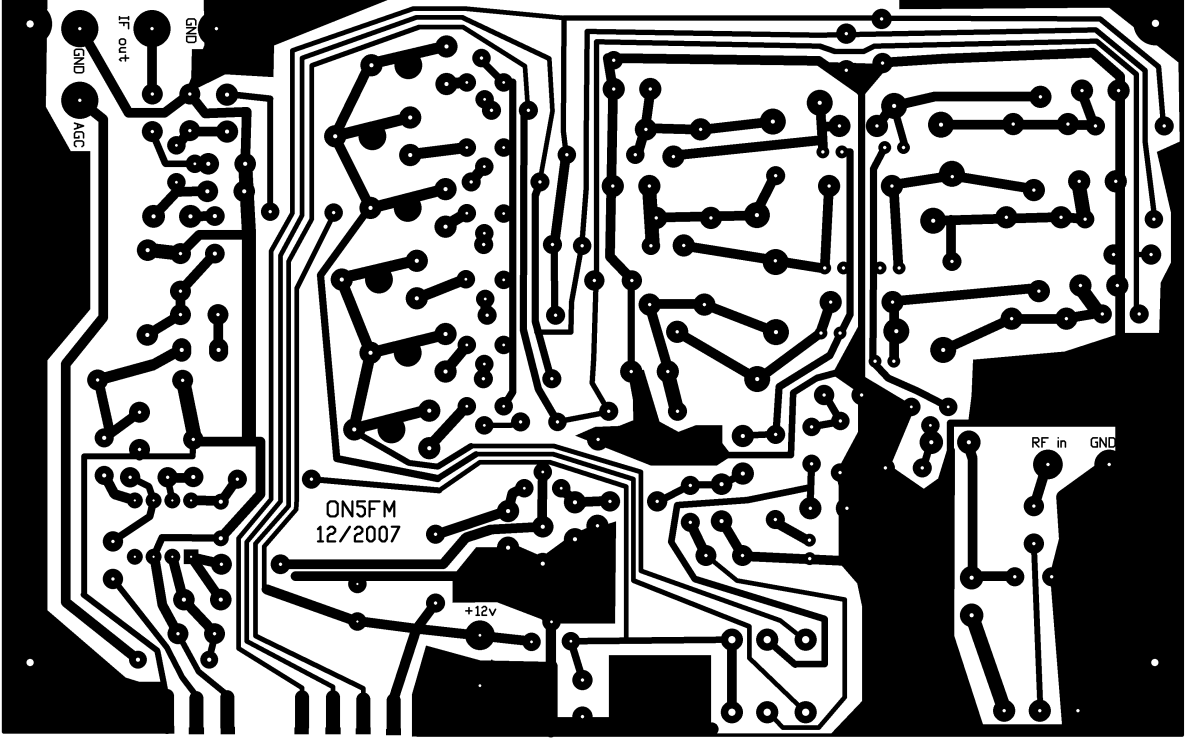

Le dessin circuit imprimé original. C'est celui que vous voyez en ce moment qui a été transféré sur le cuivre. Si vous imprimiez cette page sur une laser ou reproduit via un photocopieuse sur un papier glossy, vous obtiendriez exactement le même résultat que ce qui est présenté en haut de cette page. Vous réalisez la facilité du système ?

Remarquez que le straps n'ont pratiquement pas pris d'épaisseur ni n'ont les bords dentelés , preuve d'une gravure parfaite. Cela se vérifie sur les inscriptions (à droite : ''RF'' in et ''GND''). Le format PDF vous permet de zoomer pour visualiser les détails avec précision.

Au bout du compte, le prix de revient est bien moindre qu'avec le système de photogravure tout en ne nécessitant pas de matériel spécialisé. De plus, vous pouvez employer des circuits imprimés vierges récupérés sur les brocantes à très bas prix. (Voilà qui va en faire monter le cours… HI)

ON5FM

### LES ANNONCES DE BROCANTES

#### Brocante NOK le 10/02/2008-01-08

Voir affiche page 29

#### Section RAC : brocante le 23 mars 2007

Voir affiche page 30

#### Section CLR: Brocante le 6 avril 2008

La section CLR de Charleroi organise sa deuxième brocante annuelle le 06/04/2008.

#### Adresse de la brocante:

Collège St. Michel situé Faubourg de Charleroi, 15 à 6041 Gosselies.

Grand parking visiteur et accès aisé pour le déchargement du matériel (pas d'escaliers).

#### Renseignements à:

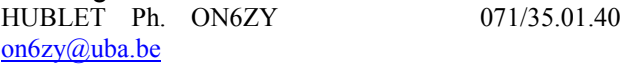

LIMBOURG D. ON6YI 071/84.21.49 on6yi@uba.be

33ste Landelijke Vlooienmarkt te 's-Hertogenbosch op 15 maart 2008

La célèbre brocante hollandaise de 's-Hertogenbosch aura lieu le 15 mars 2008

#### Dirage le 06/04/2008

Nous tenons à attirer votre aimable attention à notre bourse annuel « DIRAGE , qui ouvrira ces portes cette année le 6 Avril 2008, dans un cadre surprenant et complètement renouvelé.

Vy best 73 de ON8JP - CM UBA-DST

# BROCANTE AMATEUR NOK

# 10 f é v r i e r 2 0 0 8 TURNHOUT

### Itinéraire fort simple et grand parking disponible

Sur l'autoroute E34, prendre la sortie 24 en direction de Kasterlee puis prendre la première à droite jusqu'à la rotonde, et à votre gauche se trouve la Kapelweg

Une foire toujours grandissante, ayant atteint plus de 130m de tables, avec du matériel neuf ou d'occasion Un buffet soigné où vous pourrez obtenir du café, des snacks ou une bière fraîche

La foire est ouverte de 10h00 à 15h00

Fréquence d'appel : ON60NOK 145.225 MHz

Réservation possible via ON6UQ On6uq@uba.be ou 03 314 63 49 GSM 0494 88 56 70 Reservation avant le 04 fev.2008 banknr. 068-2141405-60

> Koninklijke Unie der Belgische Amateurzenders vzw sectie NOK P/a Sterkens Marcel Moerenweg 6 B-2310 Rijkevorsel

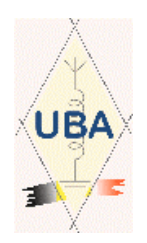

### Brocante du R.A.C 23 mars 2008

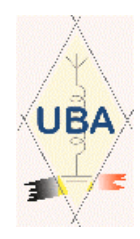

Le R.A.C., en collaboration avec la ville de Fleurus, organise sa brocante annuelle et une bourse Radio Militaire.

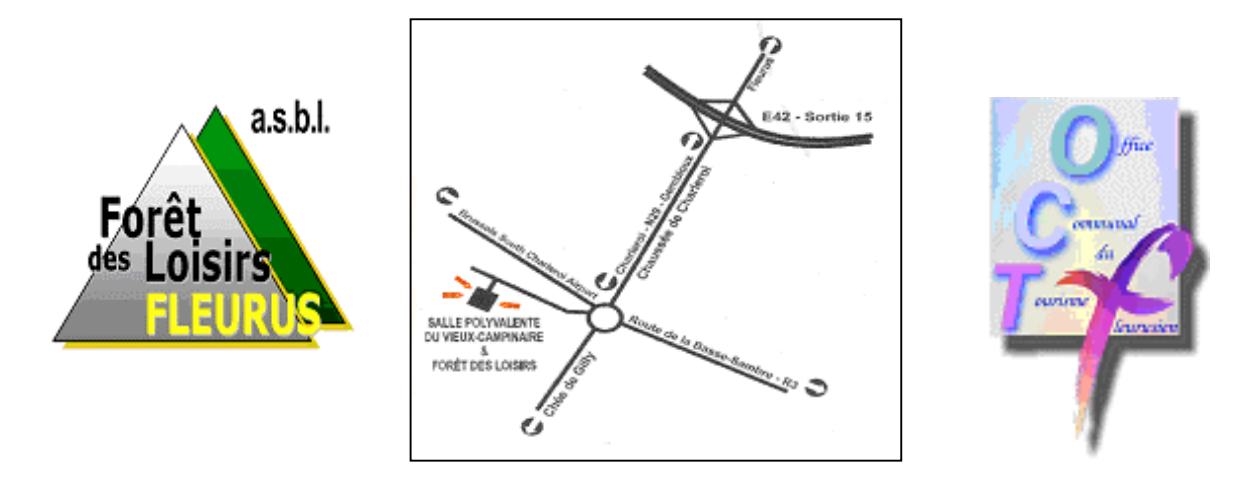

Adresse de la brocante : Salle Polyvalente du Vieux Campinaire & Forêt des Loisirs de Fleurus. 2, Rue de la Virginette 6220 Fleurus. Heure : 9H à 16H Pour les exposants : 1 Euro la table (1.20m) Visiteurs : 1 Euro

### Tombola gratuite pour les visiteurs avec nombreux lots HAM.

Petite restauration assurée sur place.

Adresse de contact pour les réservations (Obligatoires): ON4RAC Mail: on4rac@uba.be Téléphone : 0496/11-31-86 Sur notre site web via le formulaire en ligne. www.rca-ham.be

#### L'AGENT A FREE CALL activités radioamateurs Ida des pour le mois de janvier 2008

#### 73 QRO aux Om's,

Nous y voilà, ou presque… en 2008 ! Chers OM's, je vous souhaite une excellente année 2008 pleine de belles choses ! Que la santé vous accompagne et permette à tous et à toutes de profiter de la vie. En espérant que l'année 2007 qui fut difficile pour certains OM's, sera édulcorée par 2008 ! Bonne bidouille !

73/72 de ON3CVF (ON3CVF@UBA.BE)

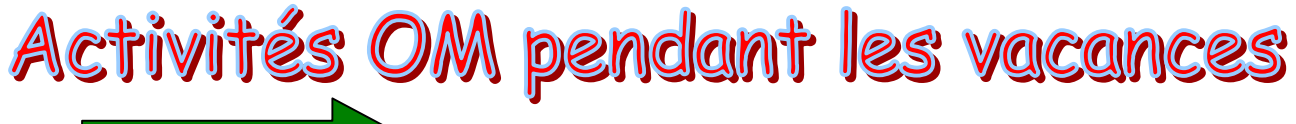

Activités annoncées précédemment

Du 29 décembre au 04 janvier : JG7PSJ sera actif depuis l'Ile de Chichijima (île du Japon) Toutes bandes HF utilisées en CW, SSB et RTTY. Plus d'infos sur http://sapphire.ganko.tohoku.ac.jp:8080/jd1bmh/

Du 15 décembre au 20 janvier : 3D2AG sera actif depuis le Zwaziland du 80 au 10 mètres, en SSB, CW et parfois en digi. Plus d'infos sur http://www.3d2ag.fr.tc/

Du 06 décembre au 5 janvier : F1IQH sera actif depuis le Burkina Faso avec le call XT2WC (info Luc, ON7ZI)

Jusqu'au 12 janvier : TR8CR sera actif depuis le Gabon en CW et SSB et uniquement en 20 m. (info Luc, ON7ZI)

Jusqu'au 31 janvier : 3D2AG sera actif depuis les Iles Fidji (Rotuma) du 80 au 10 mètres en CW et SSB

Jusqu'au 16 mars 2008 : 3Y0E sera actif depuis les Iles Bouvet (Atlantique Sud) sur 40, 20, 15 et 10 mètres

Jusqu'au 31 janvier : 3D2AG sera actif depuis les Iles Fidji (Rotuma) du 80 au 10 mètres en CW et SSB

Jusqu'au 12 janvier : 5H9PD sera actif depuis la Tanzanie souvent en CW du 40 au 10 mètres

Jusqu'au 12 janvier : 5Z4/DL7UCX sera au Kenya du 160 au 17 mètres souvent en CW.

Jusqu'au 05 janvier : ZM6JAM sera un call spécial pour une station amateur de scoutisme (info Luc ON7ZI)

Nouvelles activités

 $\rightarrow$  Du 01 janvier au 09 janvier DL2OBO sera au Lichtenstein actif sur bandes basses et souvent en CW

 $\rightarrow$  Du 01 janvier au 20 janvier : SM5GMZ sera actif depuis la Thaïlande – Ecouter les bandes basses, vacances donc pas d

 $\rightarrow$  Du 05 au 15 janvier :

Une équipe internationale d'OM sera active depuis le Suriname. En CW, SSB et RTTY. Plus d'infos sur http://www.pz5yv.4m5dx.info/. Car les Dxclusters sont mis à jour sur leur site

 $\rightarrow$  Du 08 au 26 janvier :

IZ5JNQ sera à Saint Domingue. Activités sur 20,15 et 10m en SSB et modes digitaux.

 $\rightarrow$  Du 09 au 22 janvier :

OH1RX OH2PM OH6KN OH8NC seront actifs depuis les Iles Marquises (OC-027); du 160 au 30m en CW, SSB et RTTY

 $\rightarrow$  Du 10 au 14 janvier :

KH0/JI5USJ et AH0V actifs depuis les Iles Saipan. Du 80 au 6m en CW, SSB, modes digitaux et satellite

 $\rightarrow$  Du 10 au 21 janvier :

F4AJQ F8IXZ F5JSD F5VHQ F5TVG F5PED F4TTR F8BUI F8BJI F2JD F2VX F9IE N2WB N6OX OE8KDK seront actifs depuis la guinée Bissau. Du 160 au 10m et tous modes. Opérations 24/24.

 $\rightarrow$  Du 13 au 24 janvier :

DL7CM sera en Tanzanie. Actif sur toutes bandes HF en SSB, CW et RTTY.

 $\rightarrow$  Du 13 au 27 janvier : YS3/I2JIN sera au San Salvador. Toutes bandes HF uniquement en CWall bands

 $\rightarrow$  Du 14 au 26 janvier : OZ7FOC sera à Tenerife (AF-004)

 $\rightarrow$  Du 15 au 28 janvier : HC8/DL9DAK sera au Galapagos . Activité sur 40, 20, et 17m en mode digitale avec 50w

 $\rightarrow$  Du 15 janvier au 15 avril 2008 : HA3AUI sera au Sénégal. Activité toutes bandes HF souvent en digitale et SSB.

 $\rightarrow$  Du 18 au 24 janvier : LA6RHA sera actif depuis une île de Norvège : l'île de Svalbard aux alentours de 14.248 Mhz,

 $\rightarrow$  Du 21 janvier au 02 février 2008 :

 G7COD sera actif depuis Embudu (AS-013, Ile Maldives). Activité sur 40m; souvent en SSB un peu en CW. Heures d'émission 09:00-11:00, 14:00-16:00, 18:00-18:30.

 $\rightarrow$  Du 21 janvier au 29 février 2008 : SM5GMZ sera actif au Cambodge. Toutes bandes et tous modes.

 $\rightarrow$  Jusqu'au 12 février 2008 :

OJ1ABOA actif depuis l'Antartique (Aboa Station) (info Luc, ON7ZI)

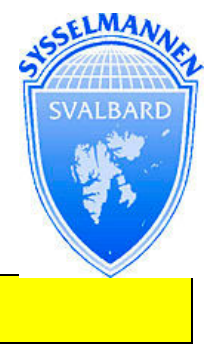

Toute cette année 2008, call spécial C4EURO pour fêter l'entrée de Chypre dans la zone EURO

#### Contests HF annoncés

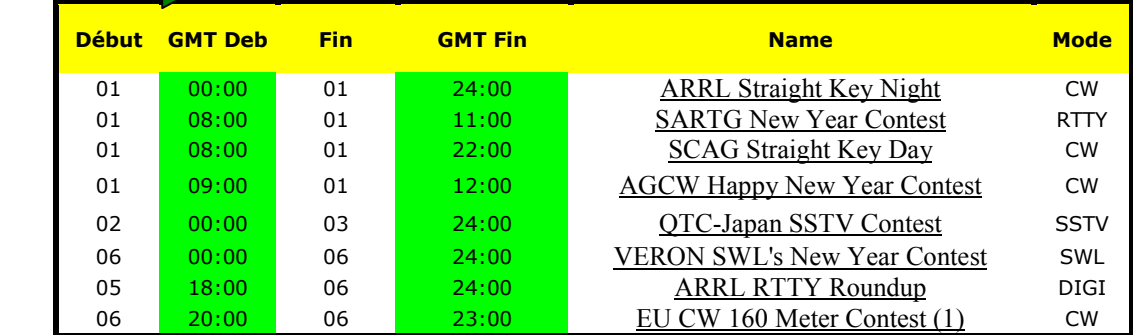

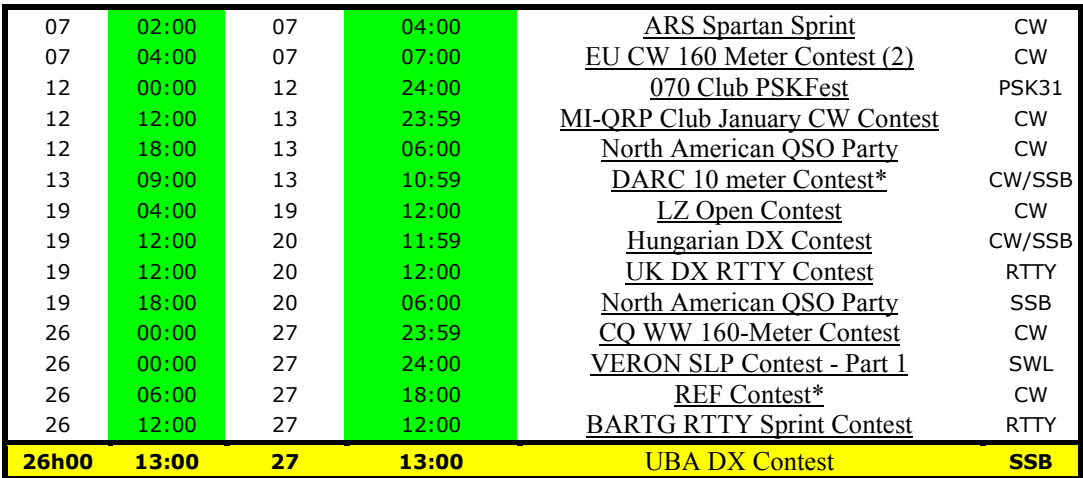

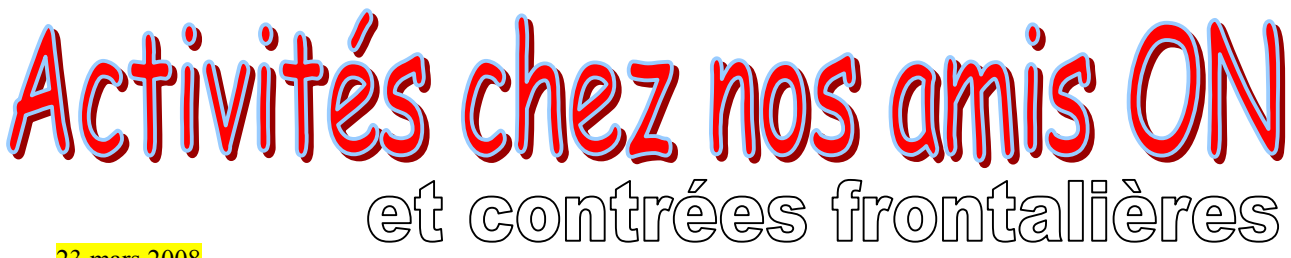

#### 23 mars 2008

Brocante de la section RAC (en collaboration avec la ville de Fleurus)

#### 06 avril 2008

Brocante de la section CLR à Gosselies

#### 12 janvier 2008

La section de ATH organise une exposition sur les oscillateurs et circuits PLL

#### Jusqu'au 06 janvier 2008

PD07SANTA et PD08HNY seront des indicatifs spéciaux depuis les Pays-bas.

La section de SPY (ON7MFY, Jean) va organiser des essais sur des antennes de 400 mètres de long dans la commune de Fleurus. La date reste à déterminer. On parle du mois d'avril. Plus d'informations dans nos prochaines éditions… HI. Le vieux rêve de Marconi qui fait des émules donc !

#### Les rendez-vous hebdomadaires :

Les heures indiquées dans cette section seront locales !!!

- $\rightarrow$  Tous les jeudis :
- Vers 18h00 : les OM's de Charleroi sur le relais du même nom ;
- De 16h00 à 17h00 (locale !!!!!!) : Notre Guy national (5FM bien sûr) sur 3.709 Mhz

#### $\rightarrow$  Tous les jours du lundi au vendredi :

- ON3CVF (HI) à la fin du QRL Pro vers 16h15 sur le relais de Charleroi en mobile
- ON3CVF sera sur le relais de Namur les vendredis soirs de 19H00 à 21H00. Le but étant de résumer les activations Châteaux de nos OM's français. Car ces activations sont envoyées au coup par coup… Je ne peux pas faire mieux dans l'immédiat !!

Tous les mercredis :

- ON7WZ sur 3.624 dés 19H30

- Sur 3.633 le réseau des appareils à tubes (dés 21H00) www.on4ldl.be
- $\rightarrow$  Tous les jours vers 8h15 :
- Notre Guy national (oui oui 5FM), sur le relais de Charleroi
- $\rightarrow$  Tous les dimanches soirs :
- Net Contrôle sur 3.630 à 21h00 échange d'Infos DX par ON4LDL

Aux dernières nouvelles, le « QSO des Ardennes » du mercredi soir sur ON0LU n'est plus réalisé.

Toute cette année 2008, ON40BAF sera la call spécial de la force aérienne belge.

Je remercie spécialement Luc (ON7ZI) pour ses rapports du REF… Grand merci aux OM de PSY, du RAC et de CLR pour m'avoir donner leur accord quand à la publication de leurs différents évènements. Meilleurs vœux de joie et de bonheur pour l'année 2008 ! Bonne lecture ! A bientôt sur la fréquence… ou de visu !

73 QRO … bonne bidouille et bonne modulation !

Pierre, ON3CVF (ON3CVF@UBA.BE)

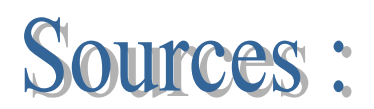

www.uba.be; www.radioamateur.org; www.crd.uba.be ;www.on4ldl.be ; www.roue-libre.be www.g3ycc.karoo.net/index.html; www.onham.com (HI); www.on4kha.be; www.papays.com/opdx.html; www.425dxn.org; www.qsl.net/dl7cm/5H1.htm;

Nombreux OM's contactés avec échange de dates d'activités (surtout le week-end…)…

# HIHIHIHIHIHIHIHIHIHIHIHIHIHIHIHIHI

Elle a invité ses amies pour le thé. Celle-ci s'extasient devant la crèche que son mari lui a réalisé. Il y a des quantités de santons plus réalistes les uns que les autres.

Une d'elles remarque :

- Mais la vierge Marie on dirait que c'est toi ?
- Oui et mon mari, c'est St Joseph !
- Mais qui sont ces santons avec de riches habits ?

- Ce sont les épouses des rois-mages, je les ai invitées pour le thé. Et vous voyez ces trois femmes, là ? Et bien ces santon(nes) ont été faits à votre image. Nous sommes réunies toutes les sept pour bavarder toutes ensemble.

- Tiens à ce propos, où est St Joseph ?

La maîtresse de maison désigne alors d'un doigt accusateur un appentis un peu à l'écart. Il y a une table et assis à cette table, il y a St Joseph. Seulement… il a un transceiver devant lui et un bon gros casque sur les oreilles !

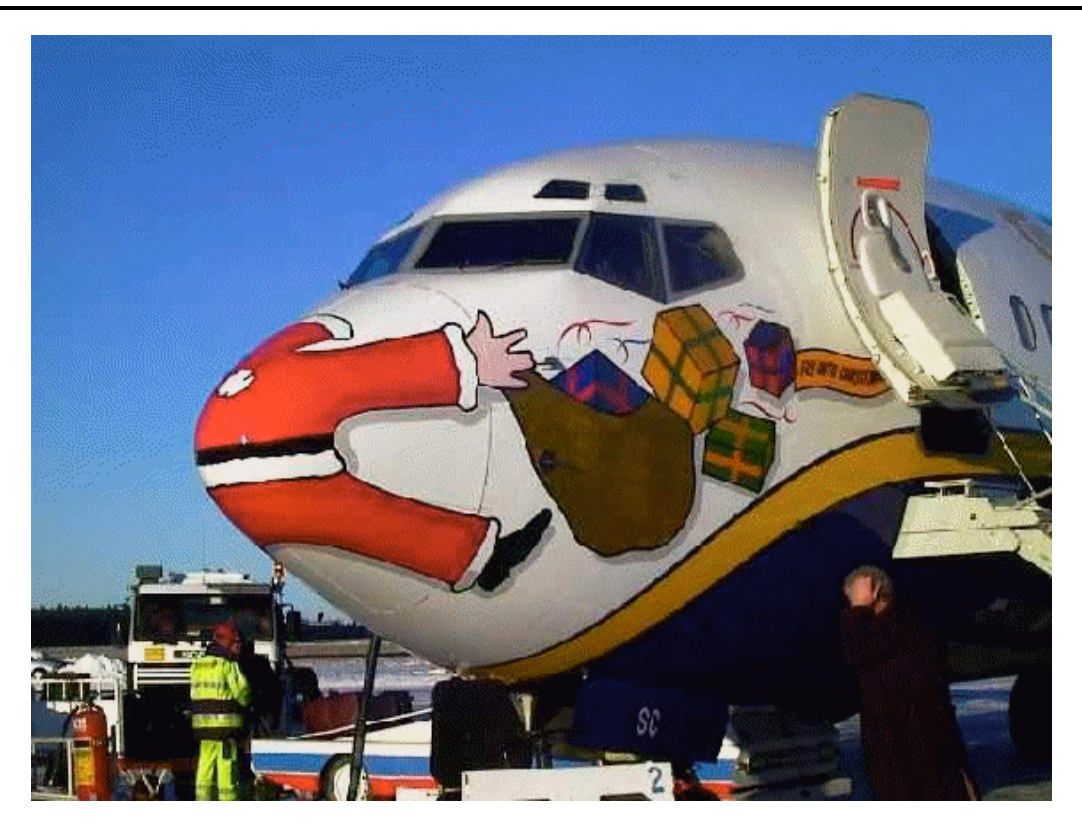

Vous n'avez pas reçu de cadeaux à Noël ? En voici probablement la cause…

### PETITES ANNONCES

Néant